# **ARC Database Webinar** *Training for ARC Consortium Members*

**February 25, 2011 10 00 : am to 12 00 : pm PST University of Nevada Reno**

1

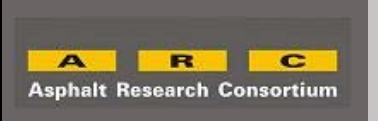

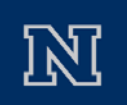

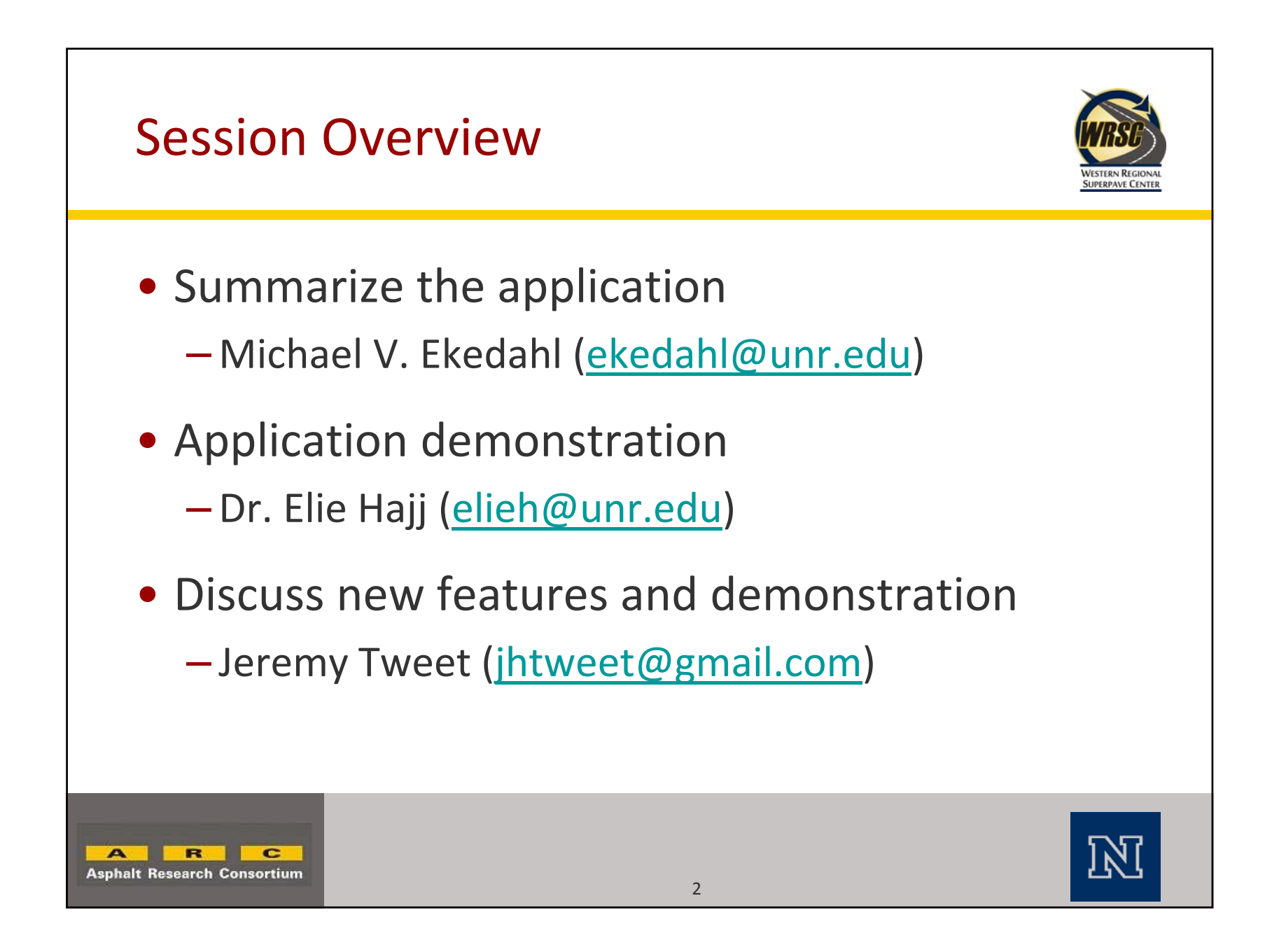

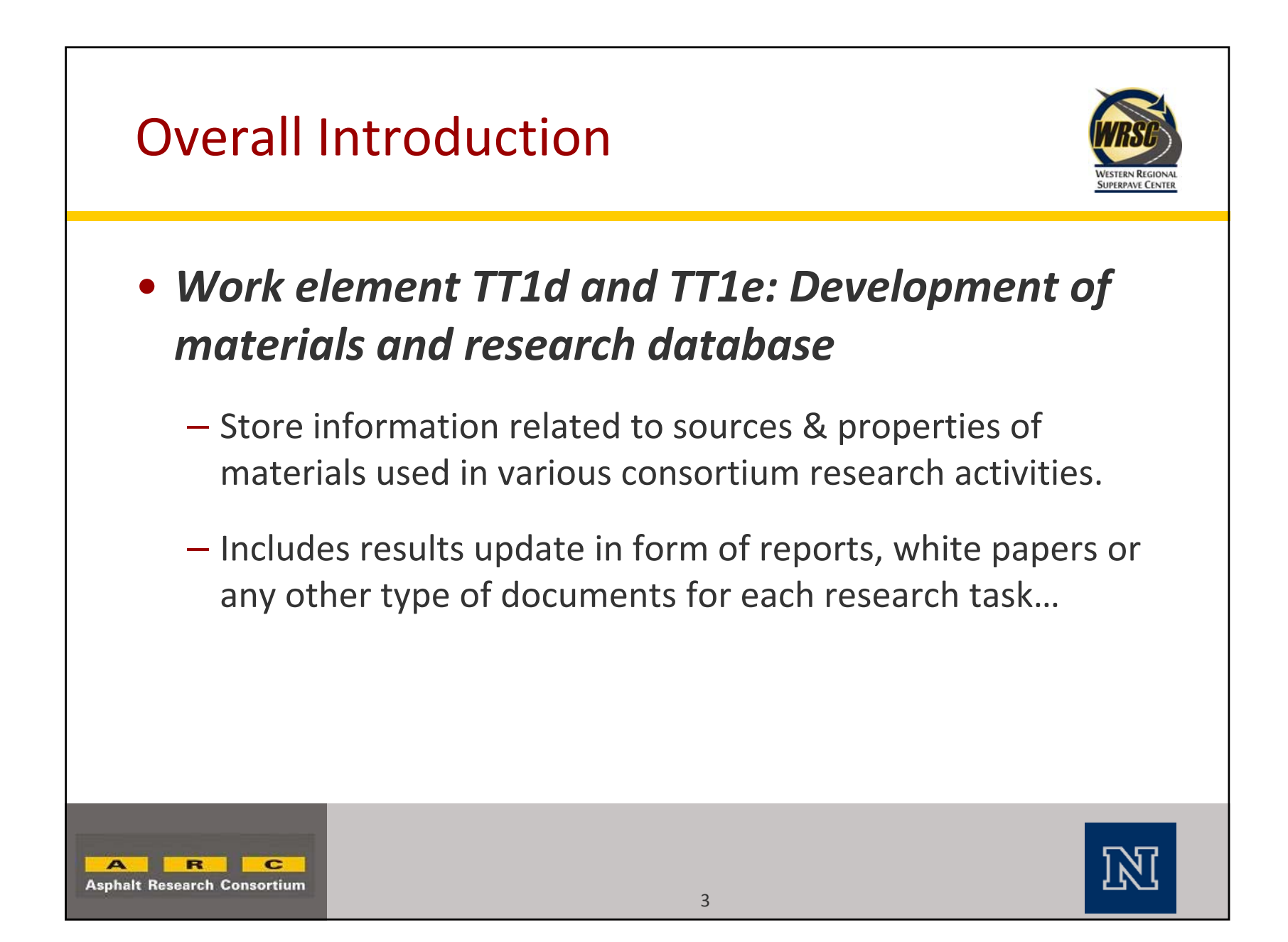

# Overall Introduction

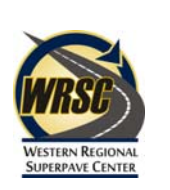

- **Challenges:**
	- No software installation
	- Flexibility (No hard‐coded data)
	- central database
	- Multiple users
		- Add/Delete/Edit materials information
		- Retrieve information (Public interface)
	- Different users' roles
	- Common materials use
	- Multiple measures for the same material
	- Ability to relate material(s) to validation sections

 $R$  $\overline{c}$ **Asphalt Research Consortium** 

…

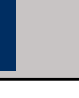

### Overall Introduction *General Users' Diagram*

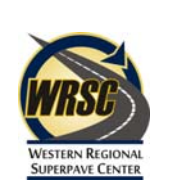

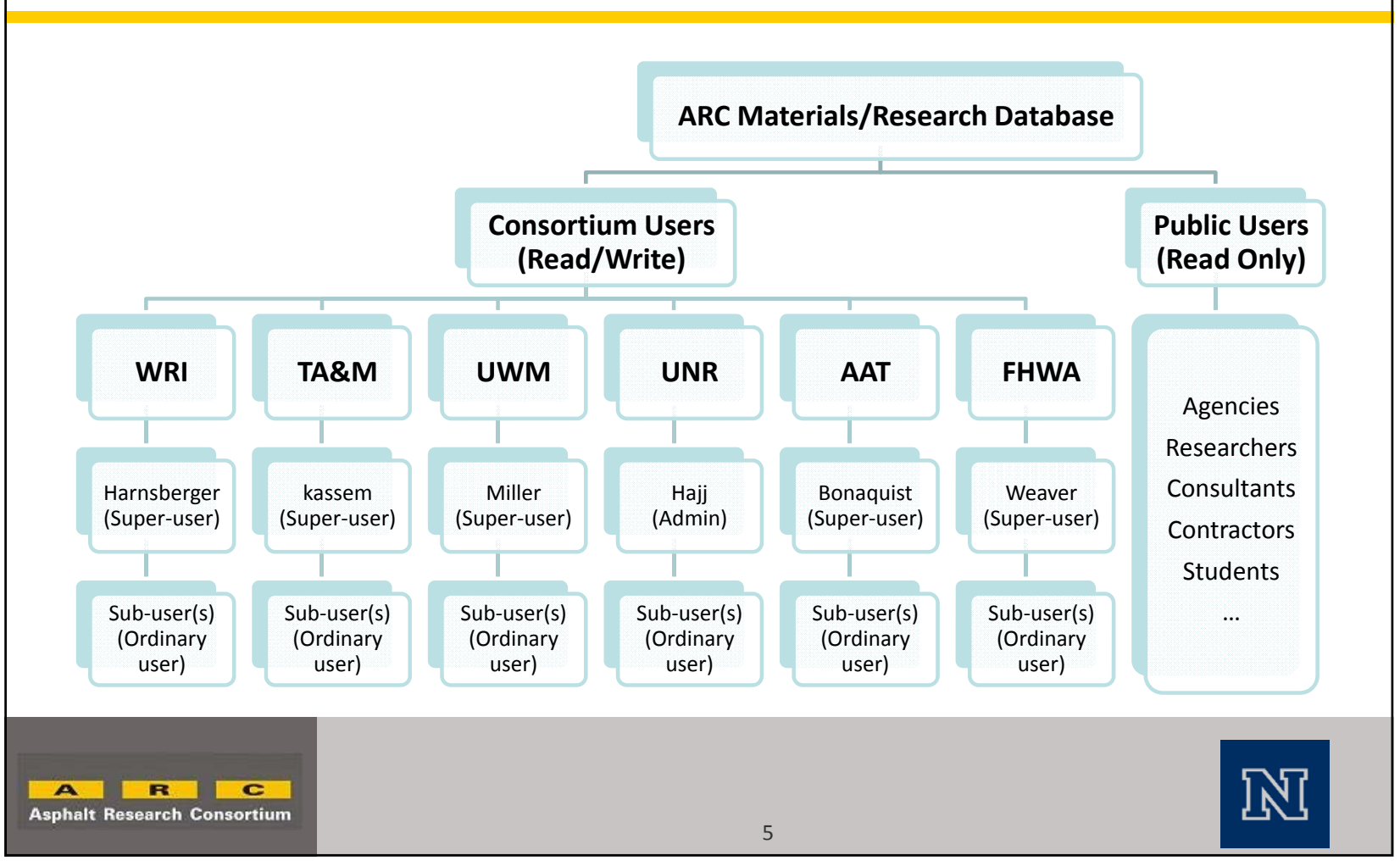

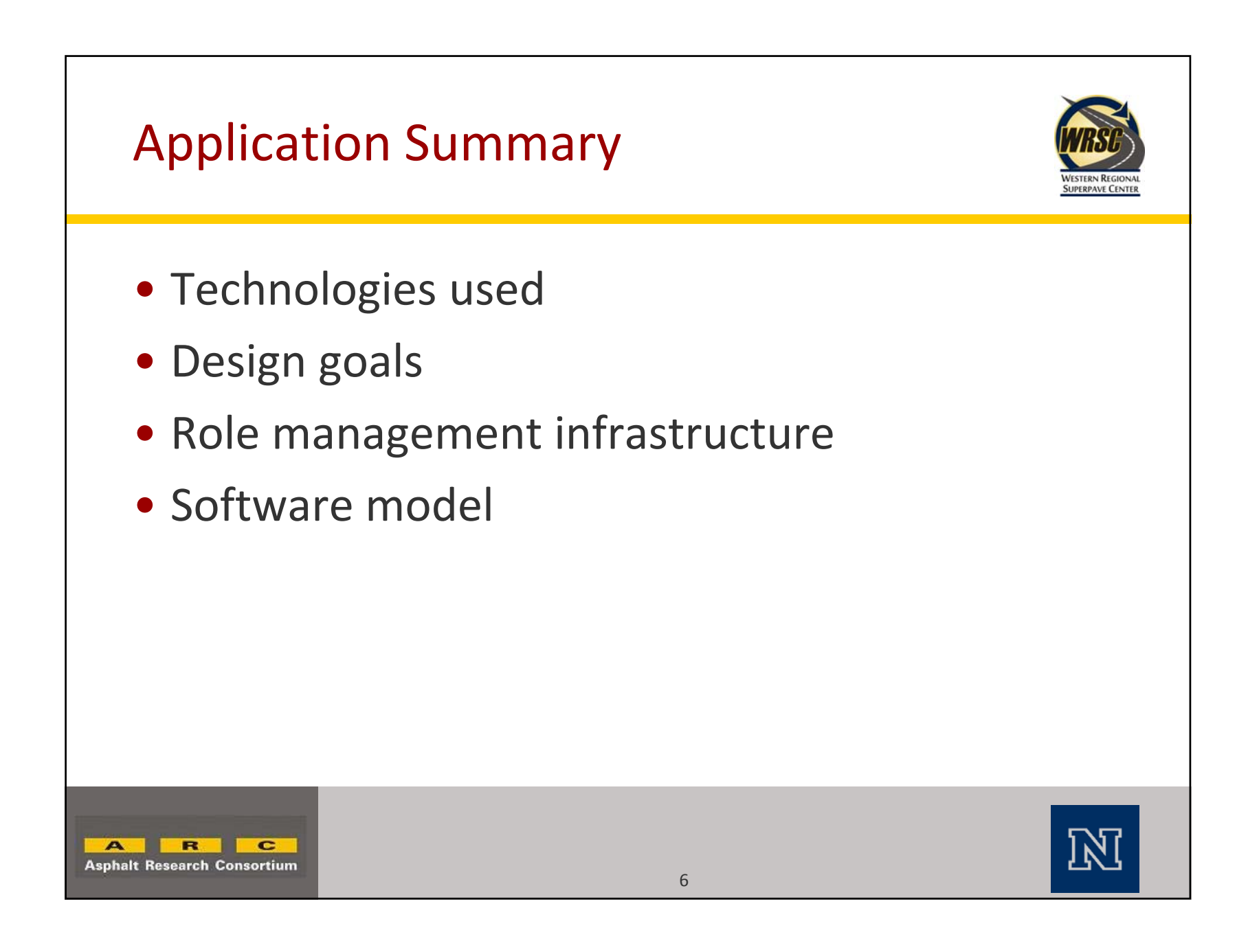

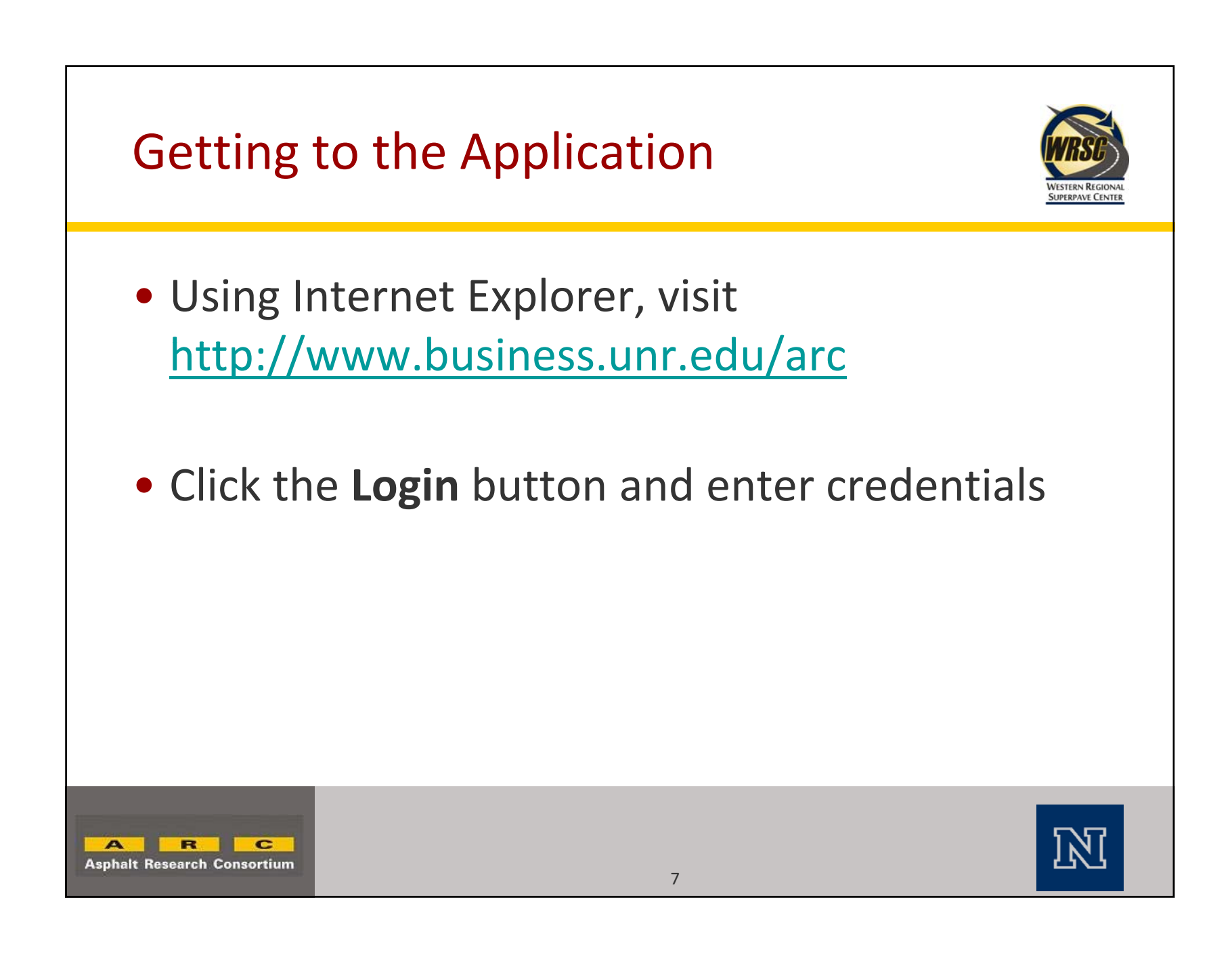

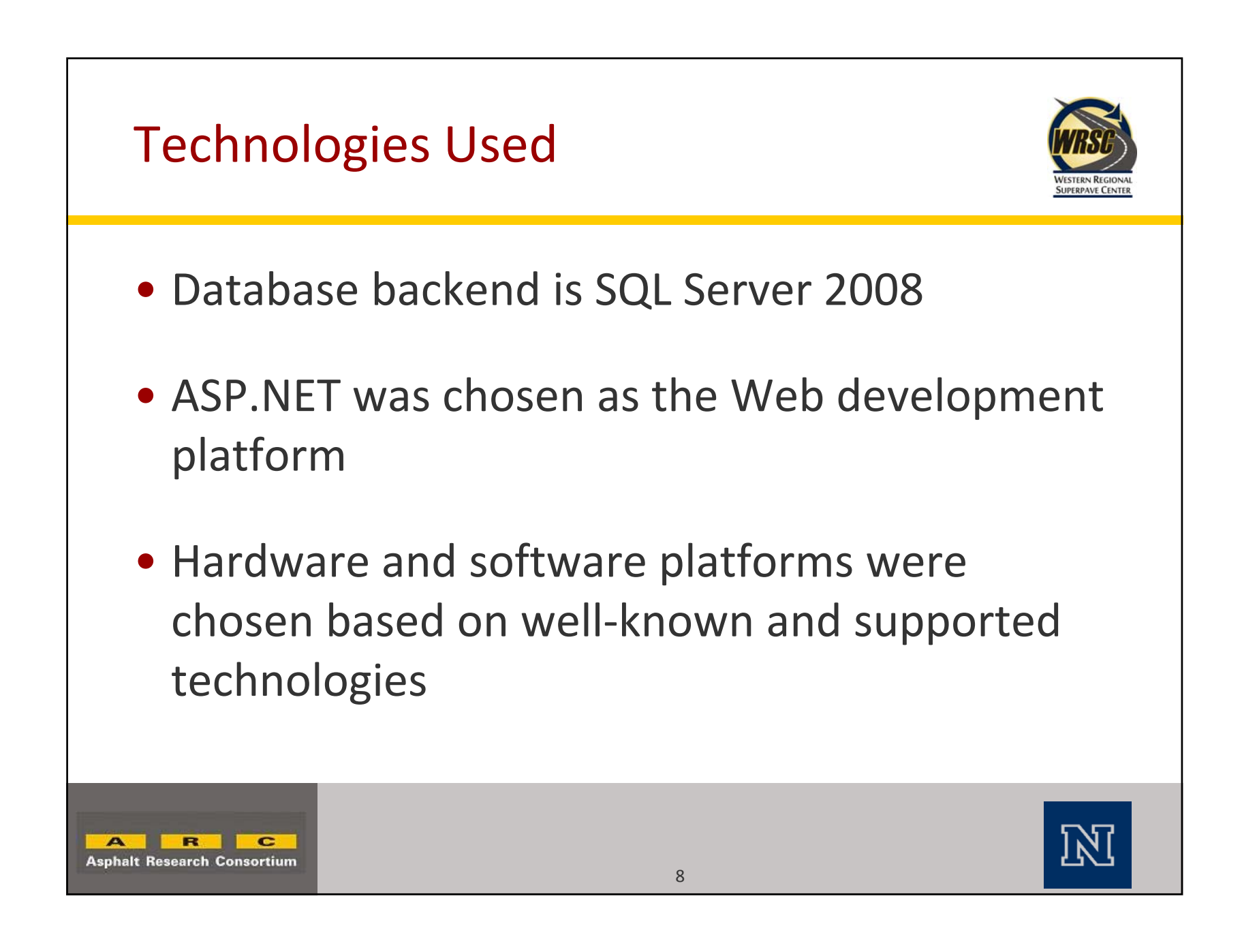

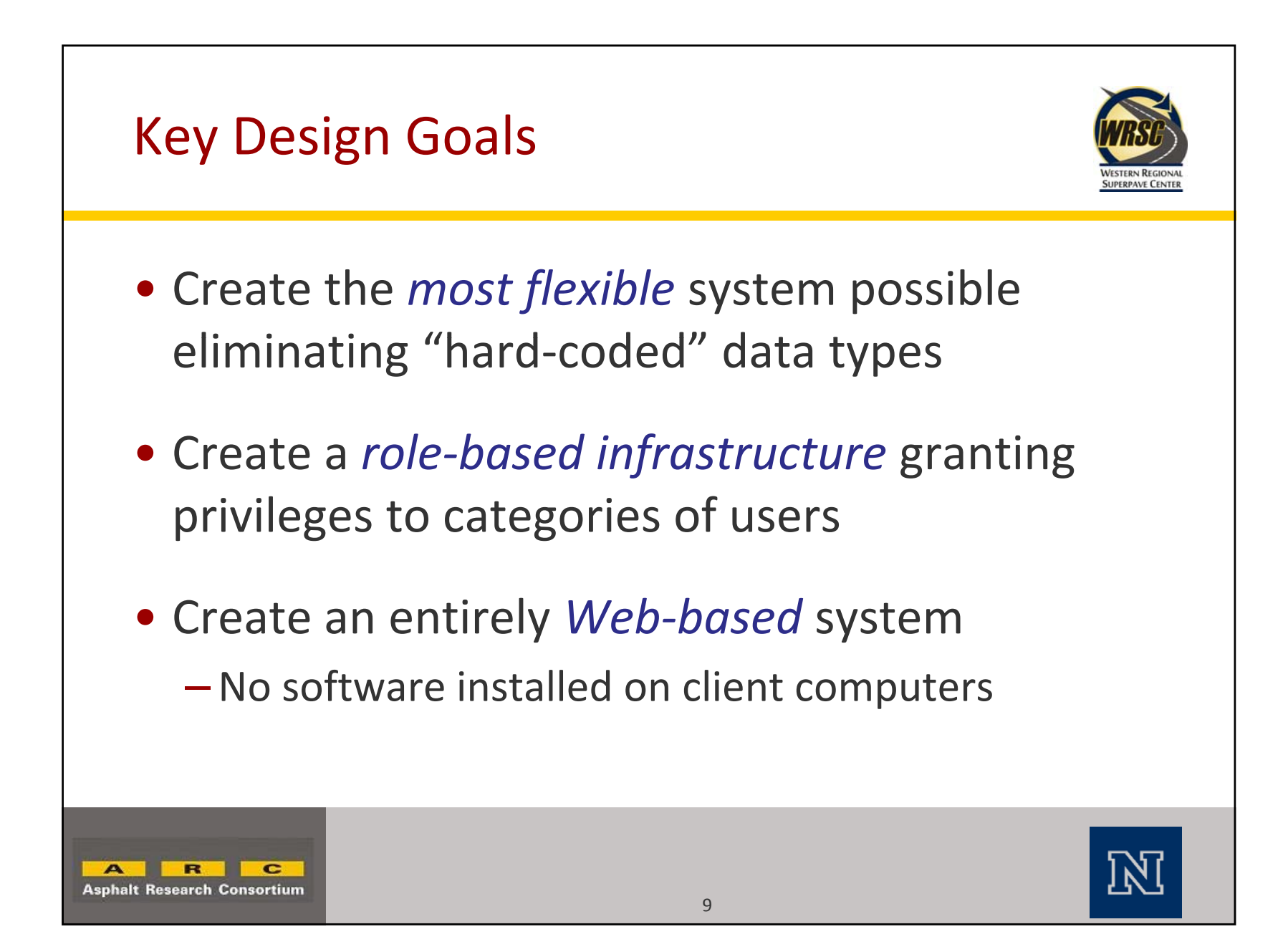

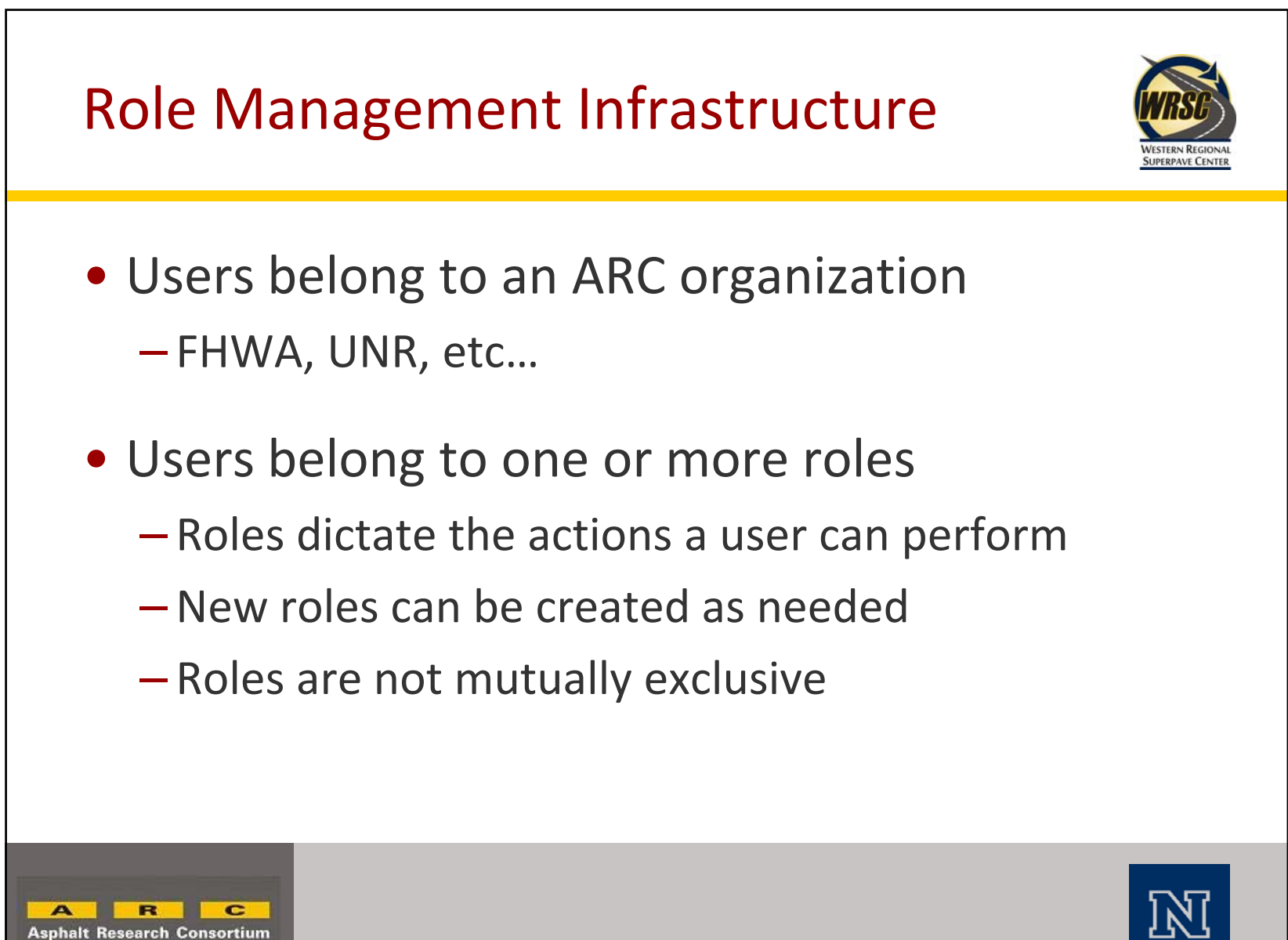

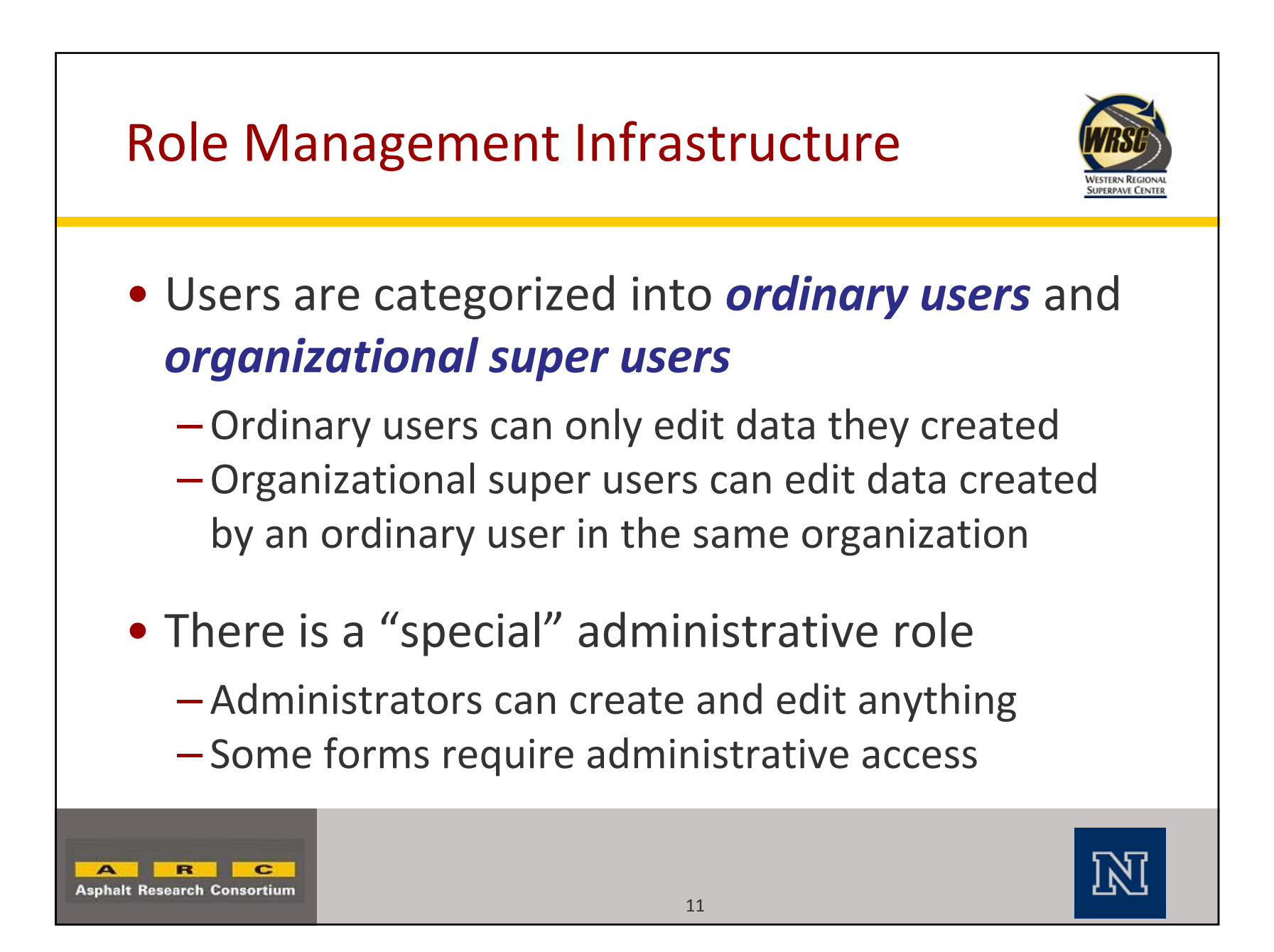

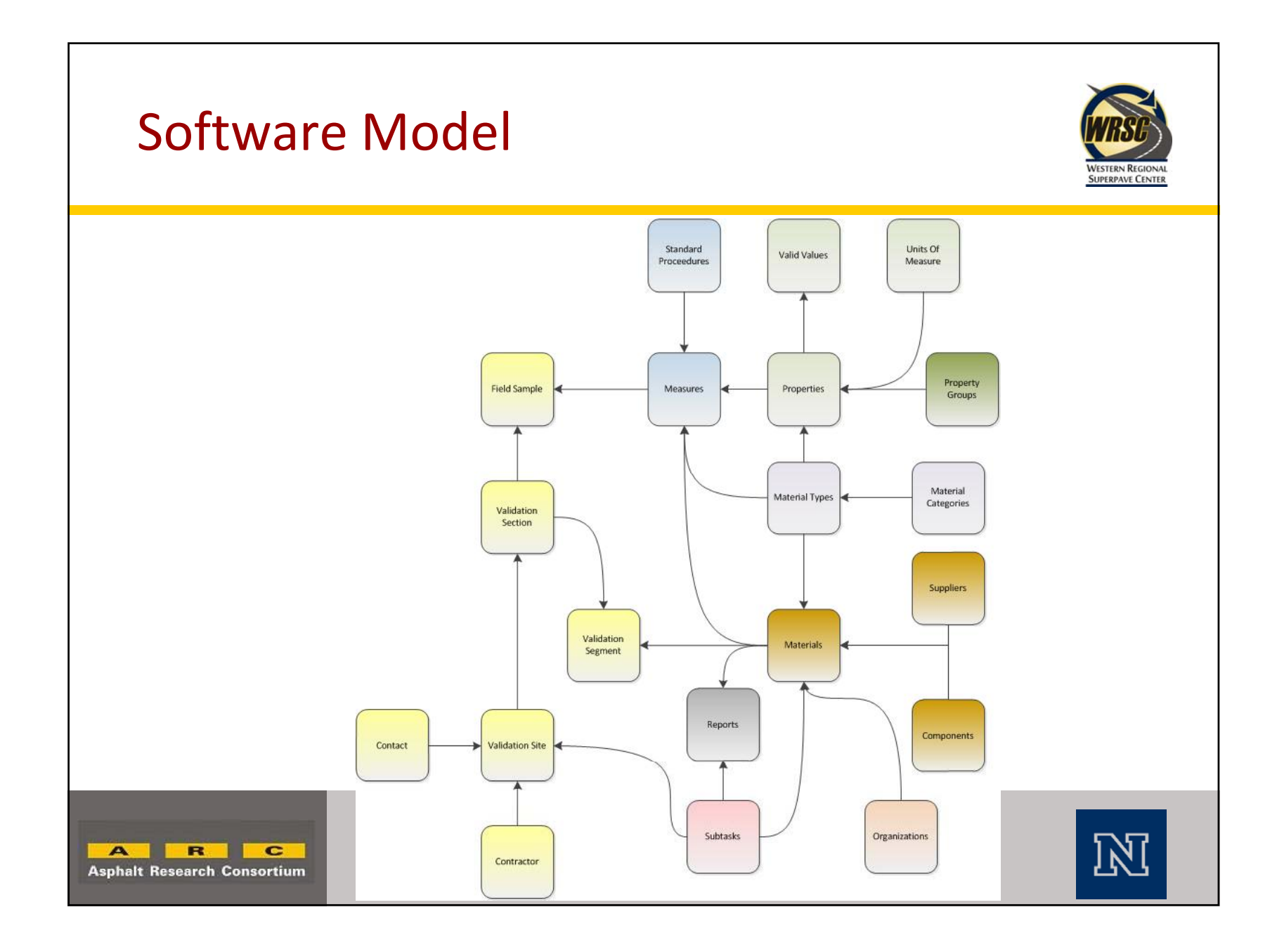

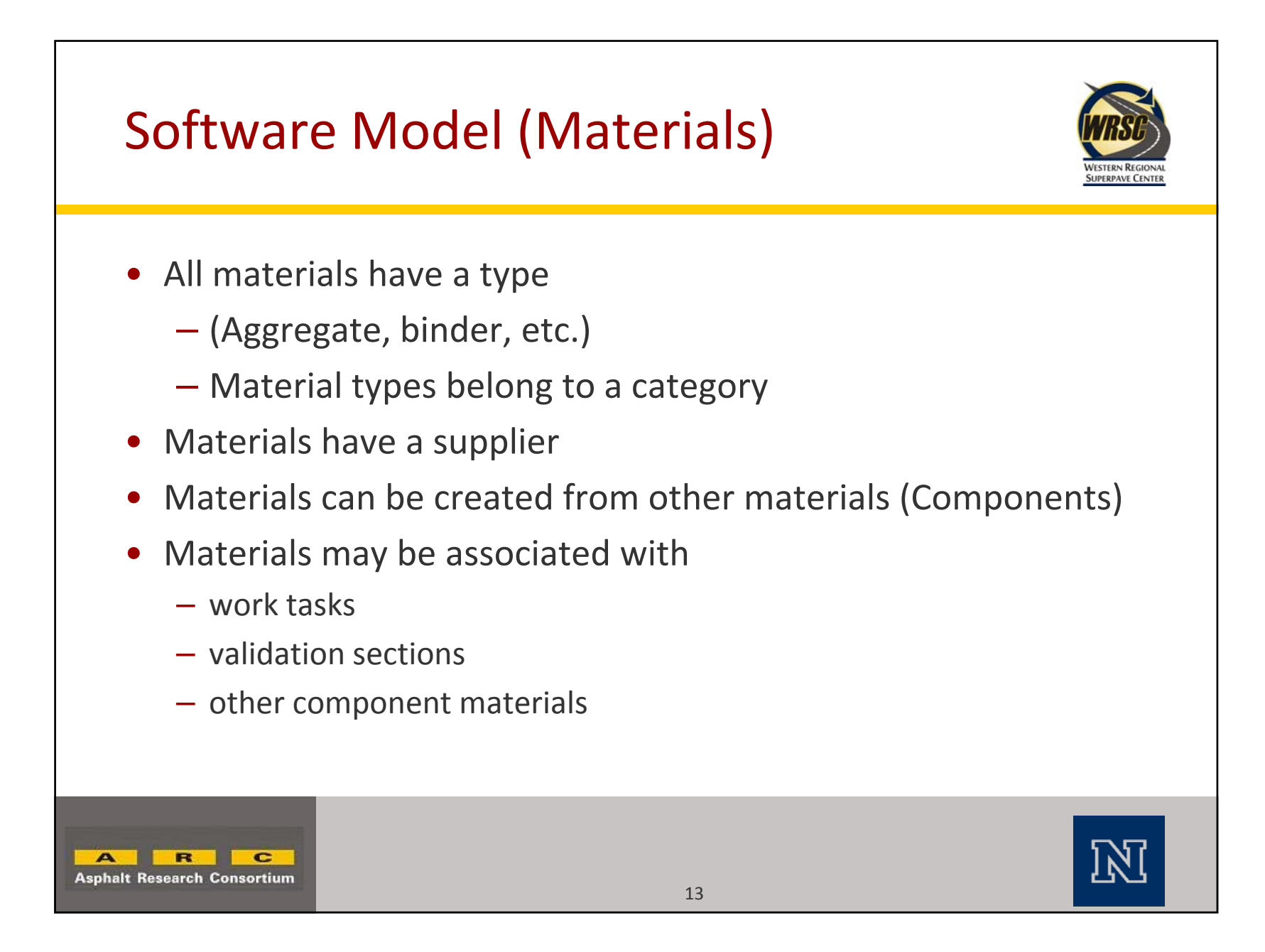

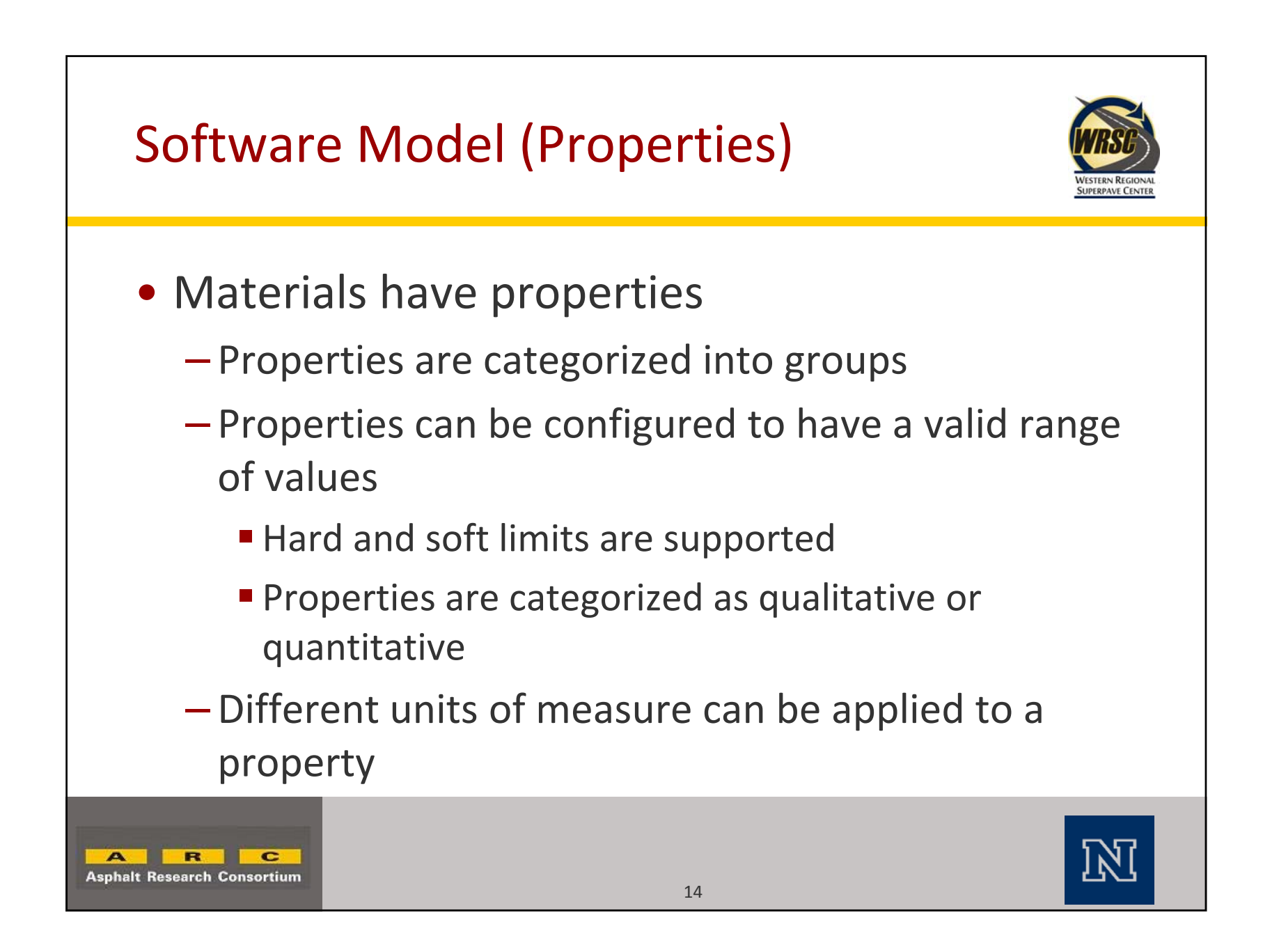

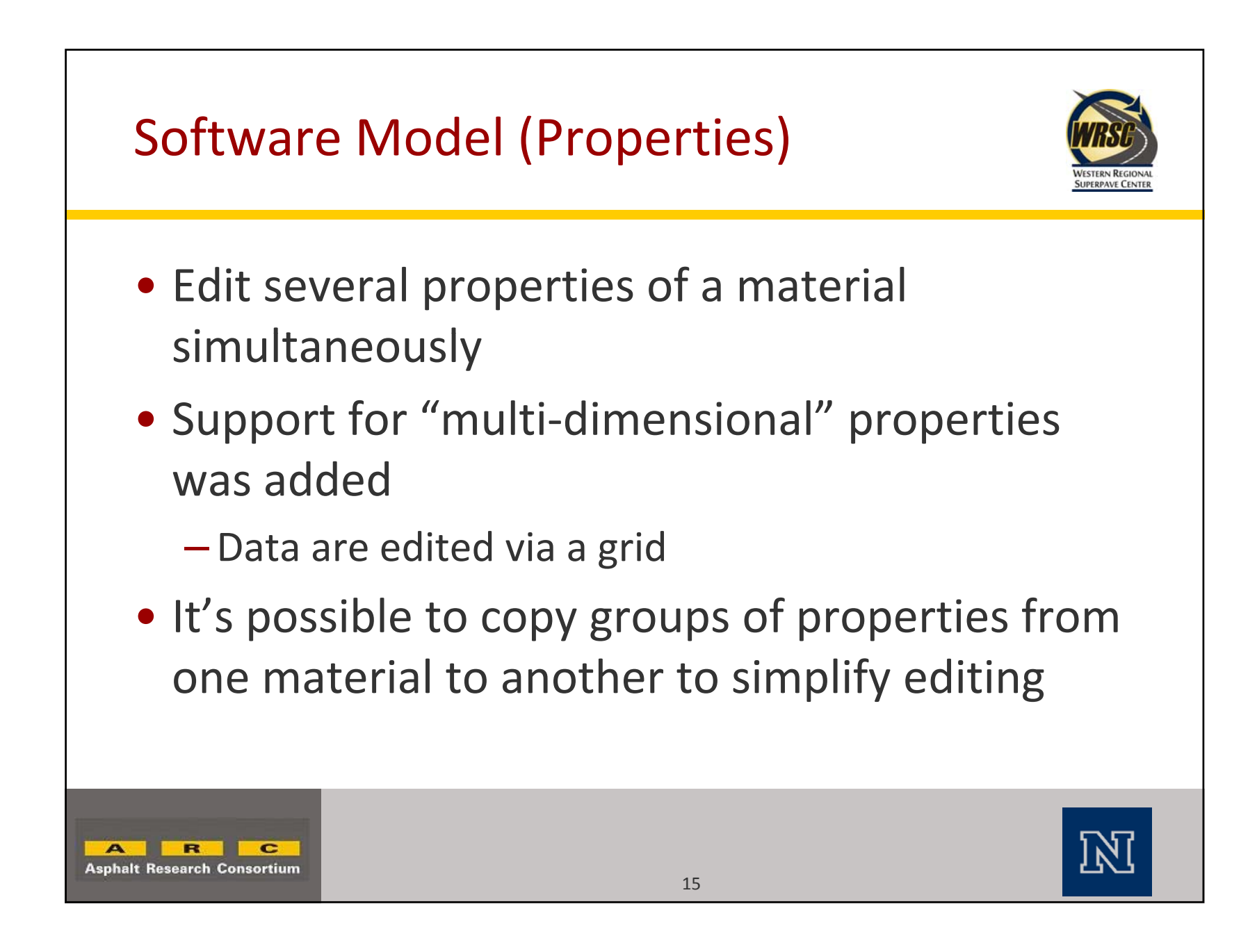

## Multi-dimensional Property (Creating)

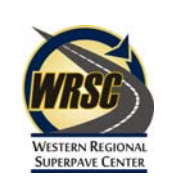

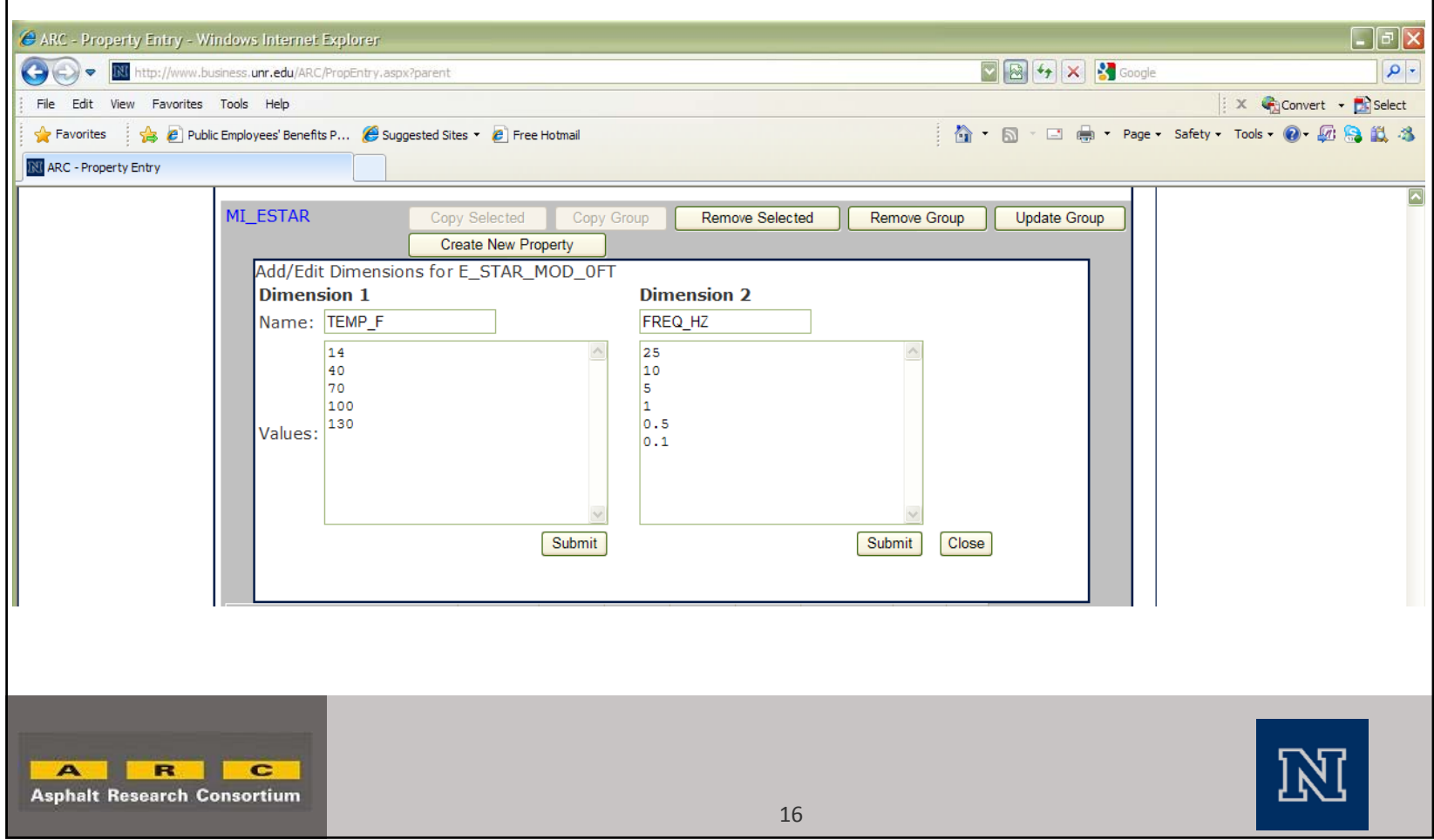

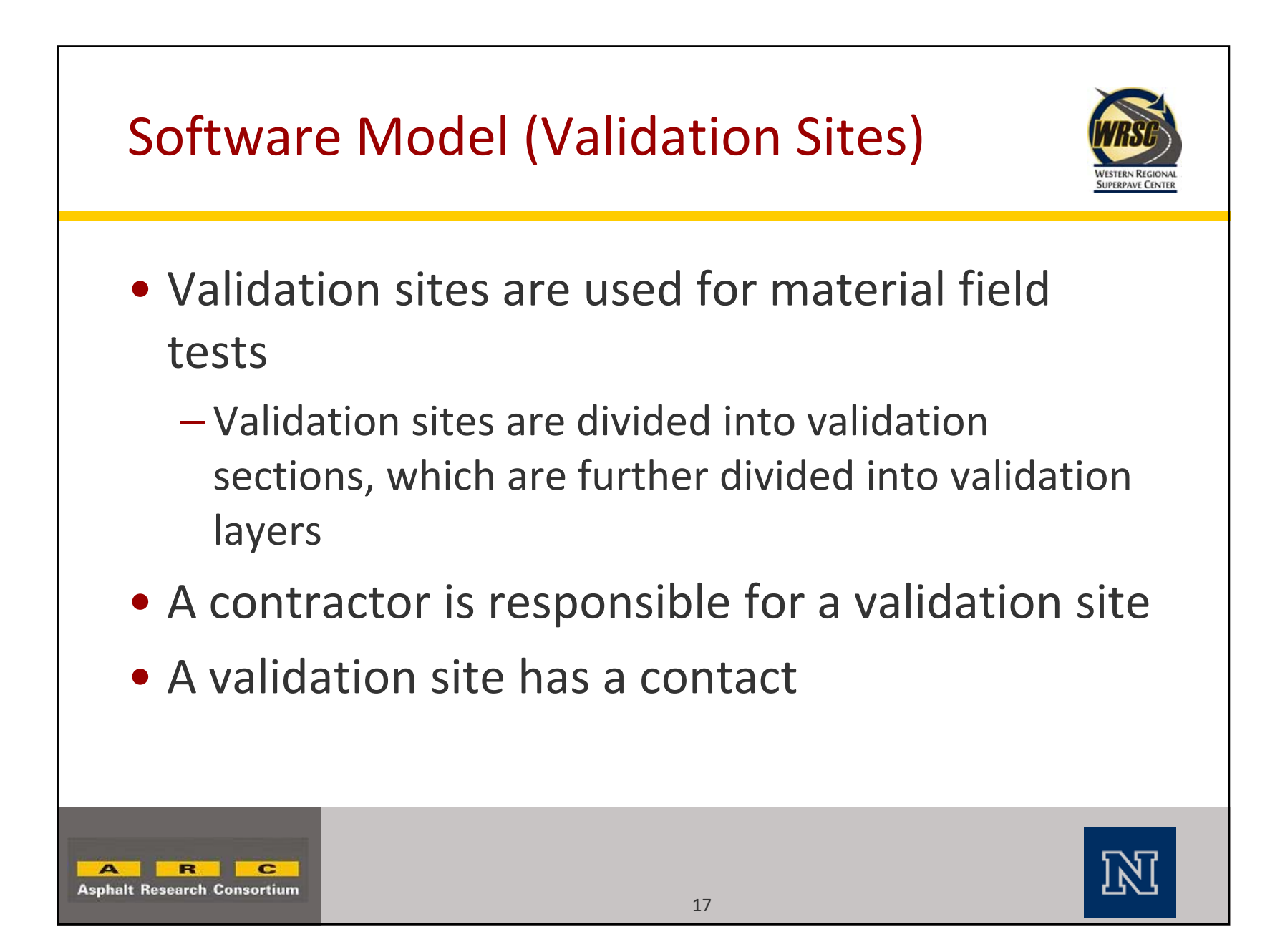

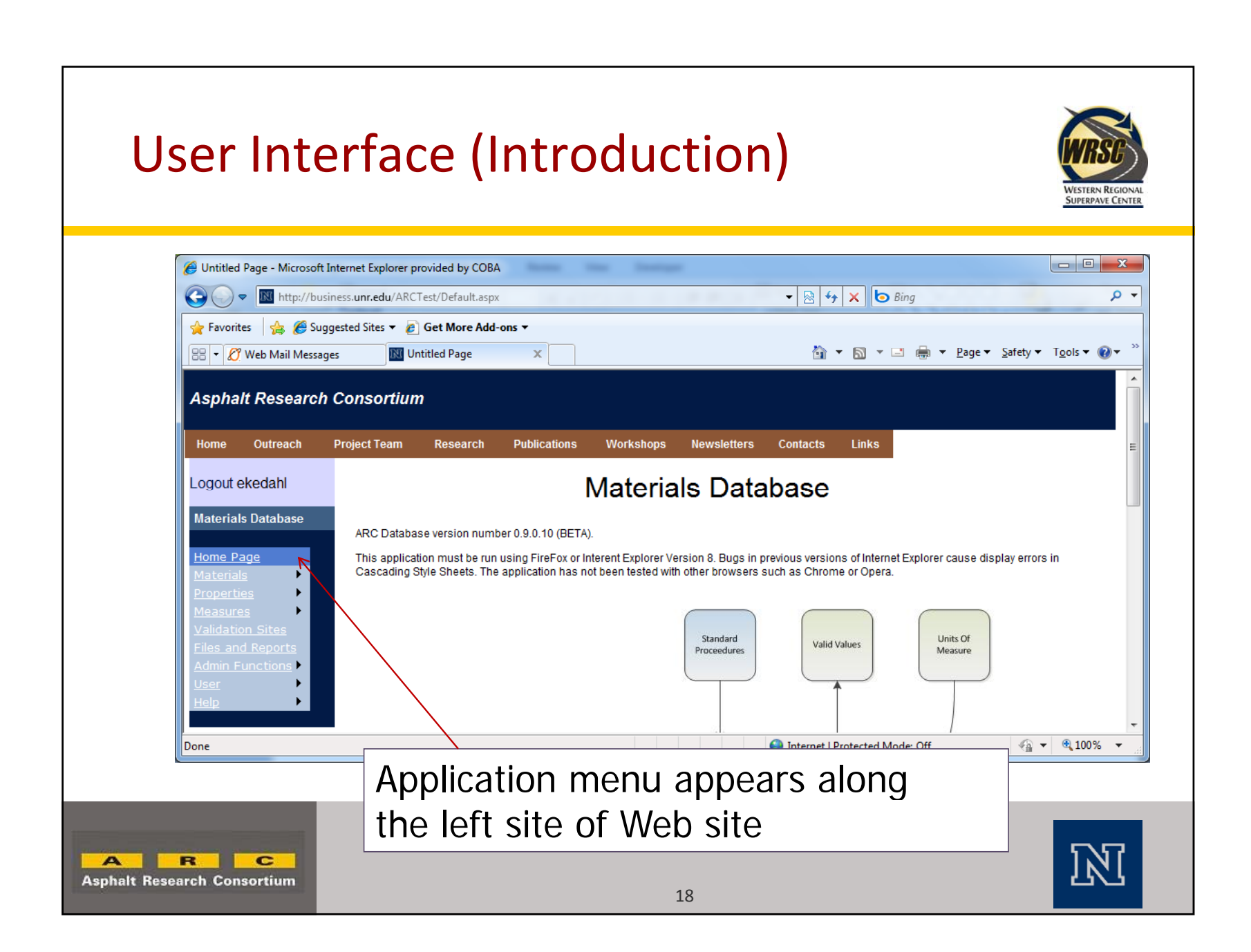

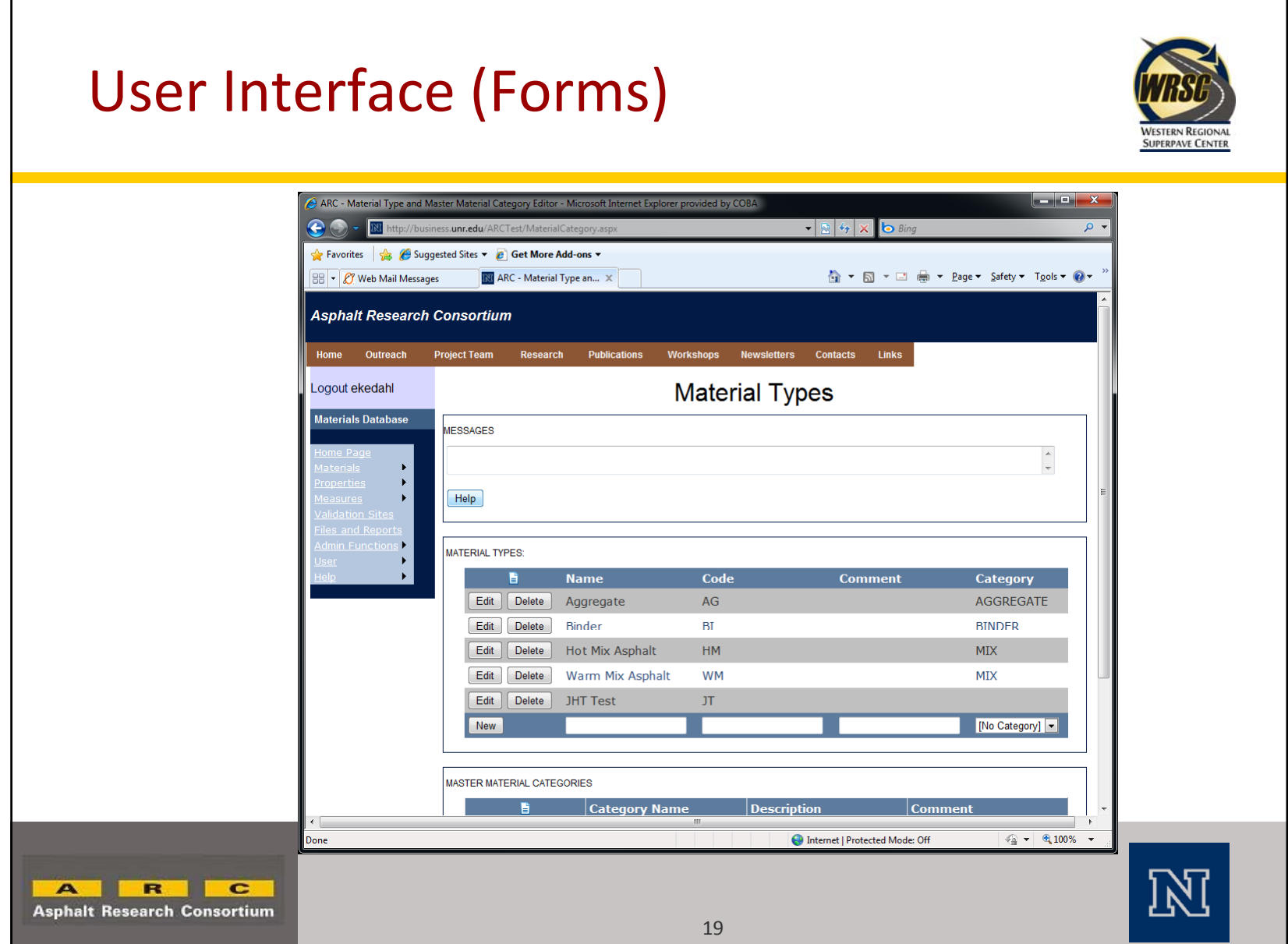

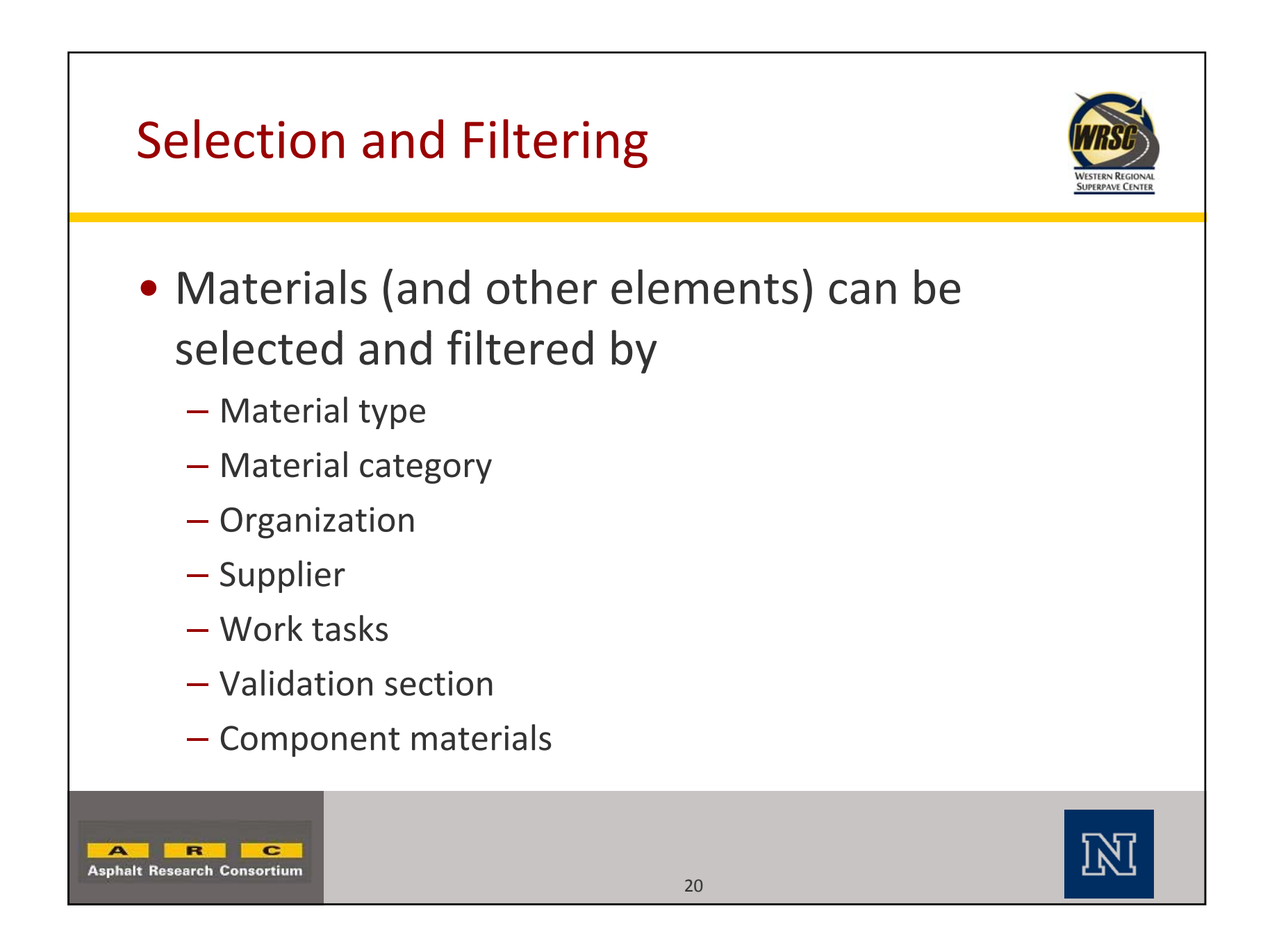

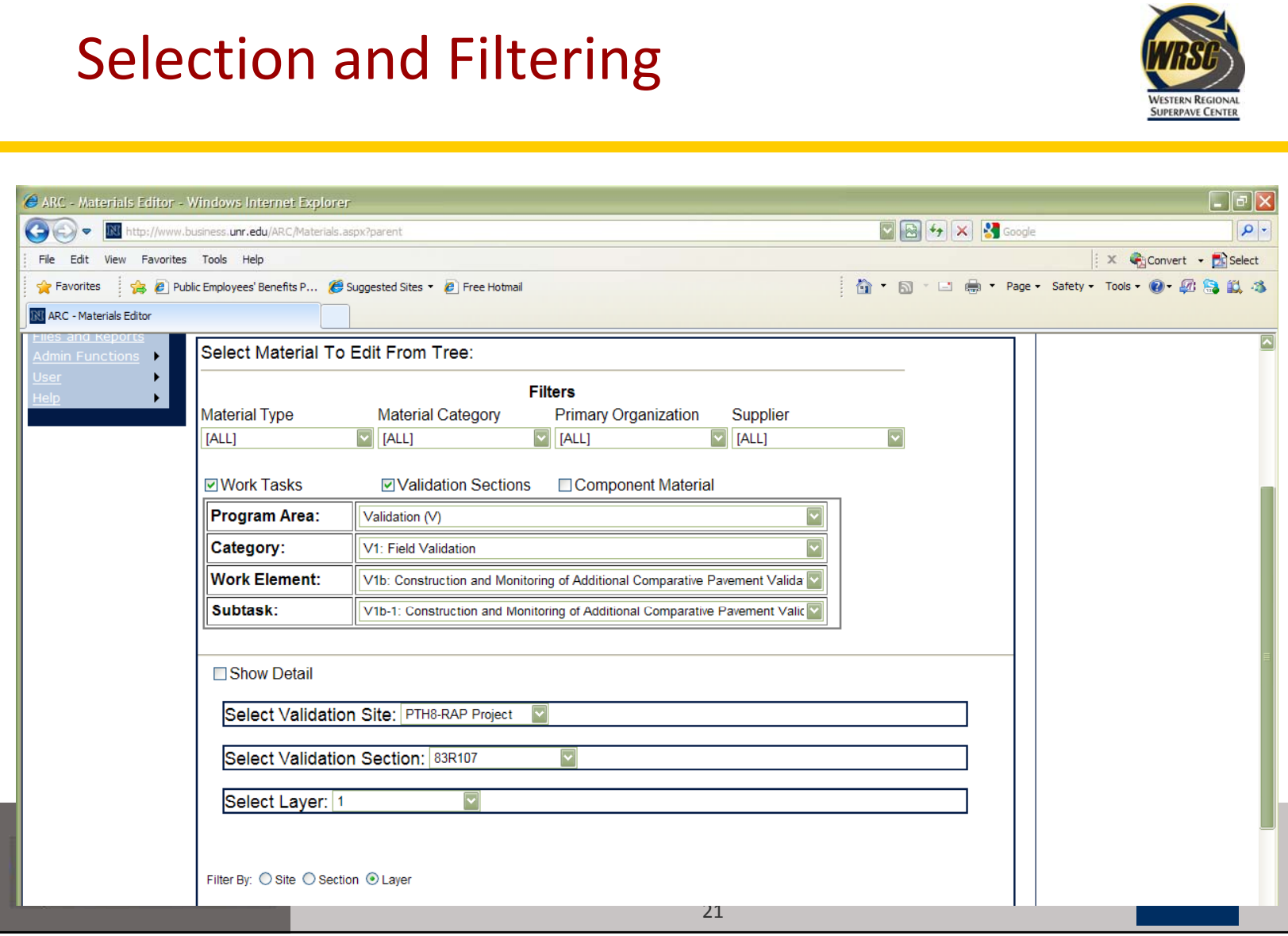

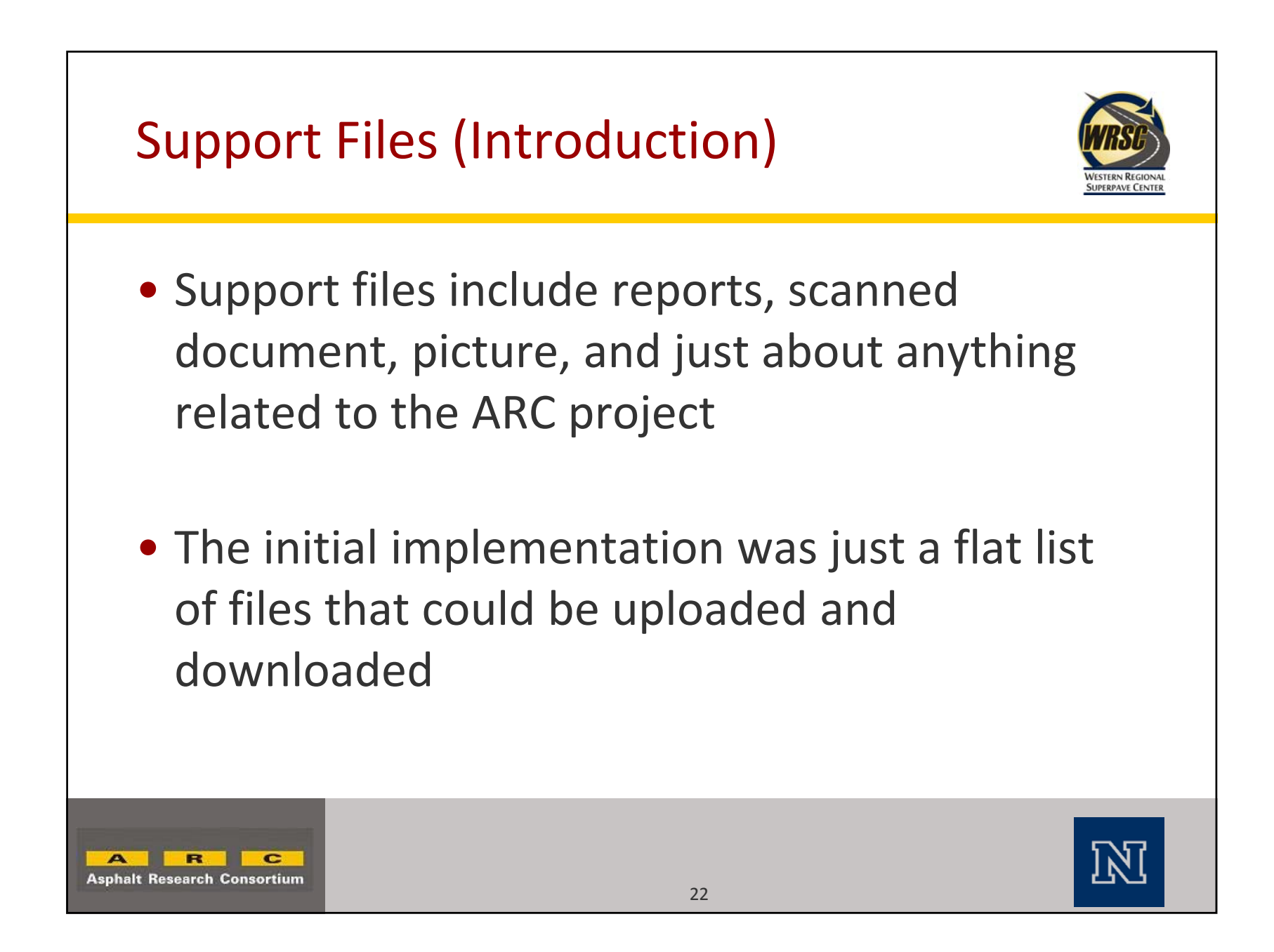

# Support Files (Revised Implementation)

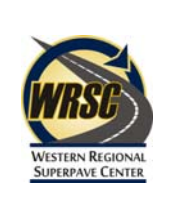

- Support files are uploaded to <sup>a</sup> user‐defined hierarchical file system
- Users can create folders as needed and upload files
- Support files can be filtered by work items (program area, category, work element, subtask)

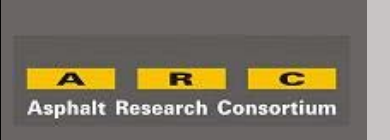

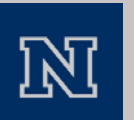

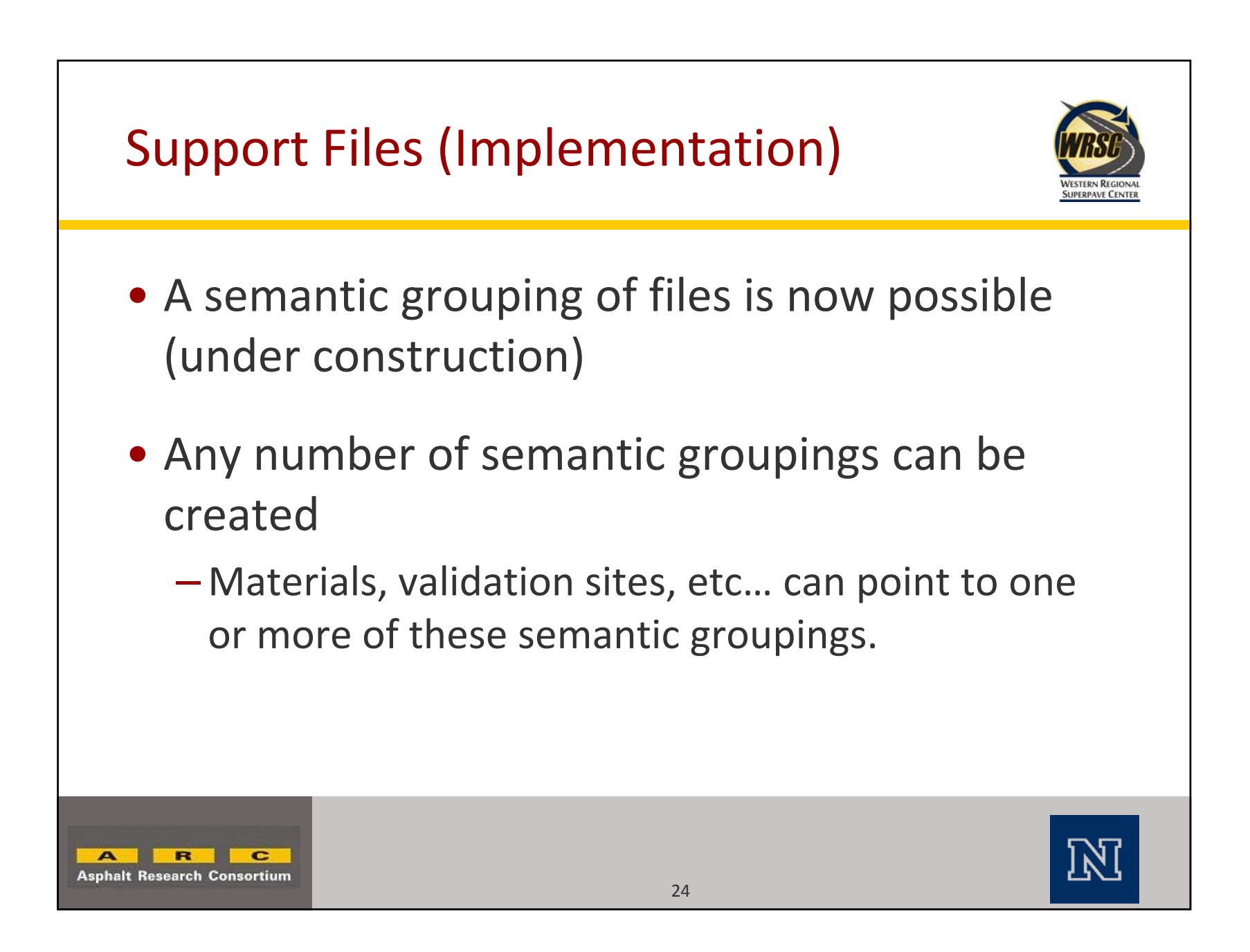

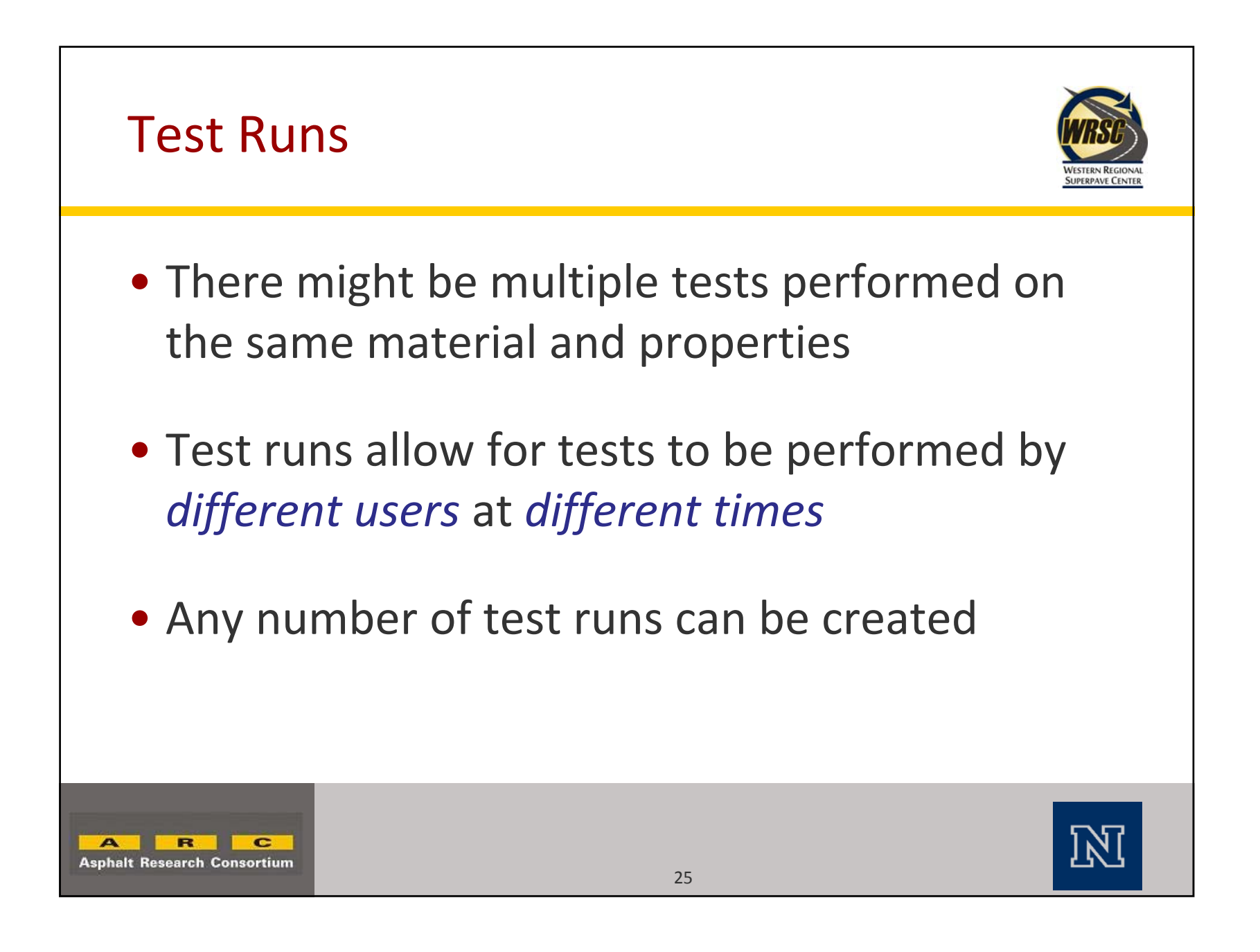

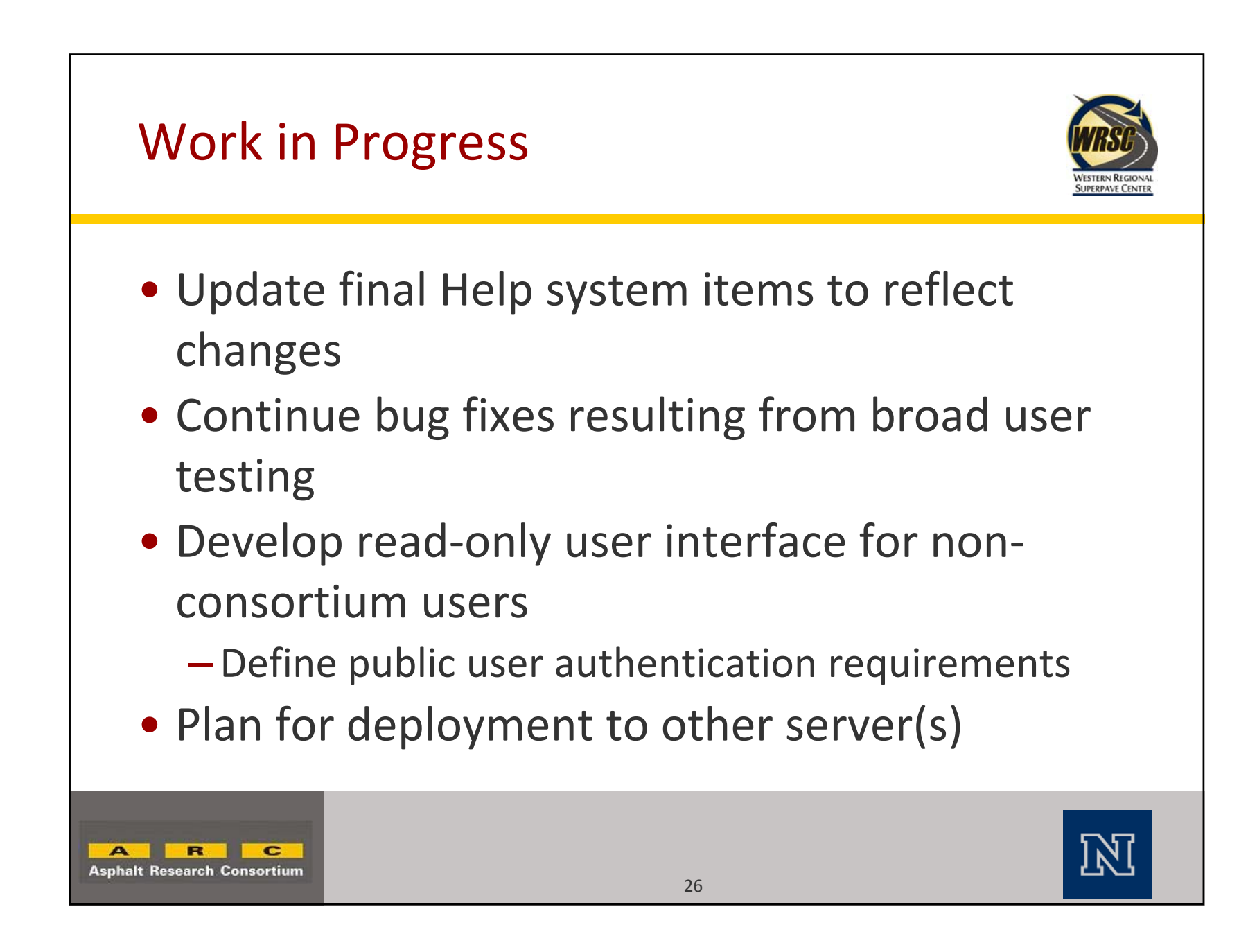

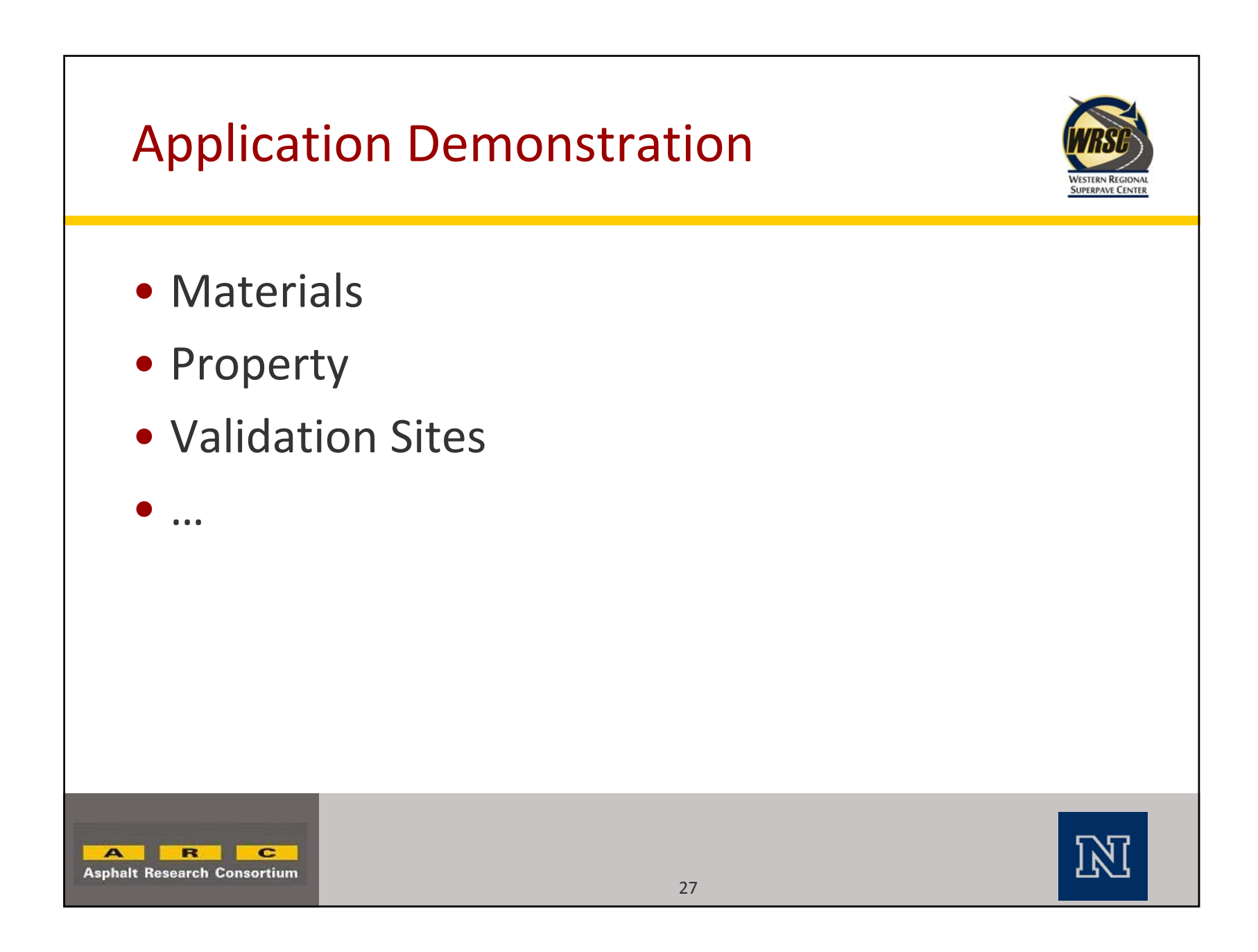

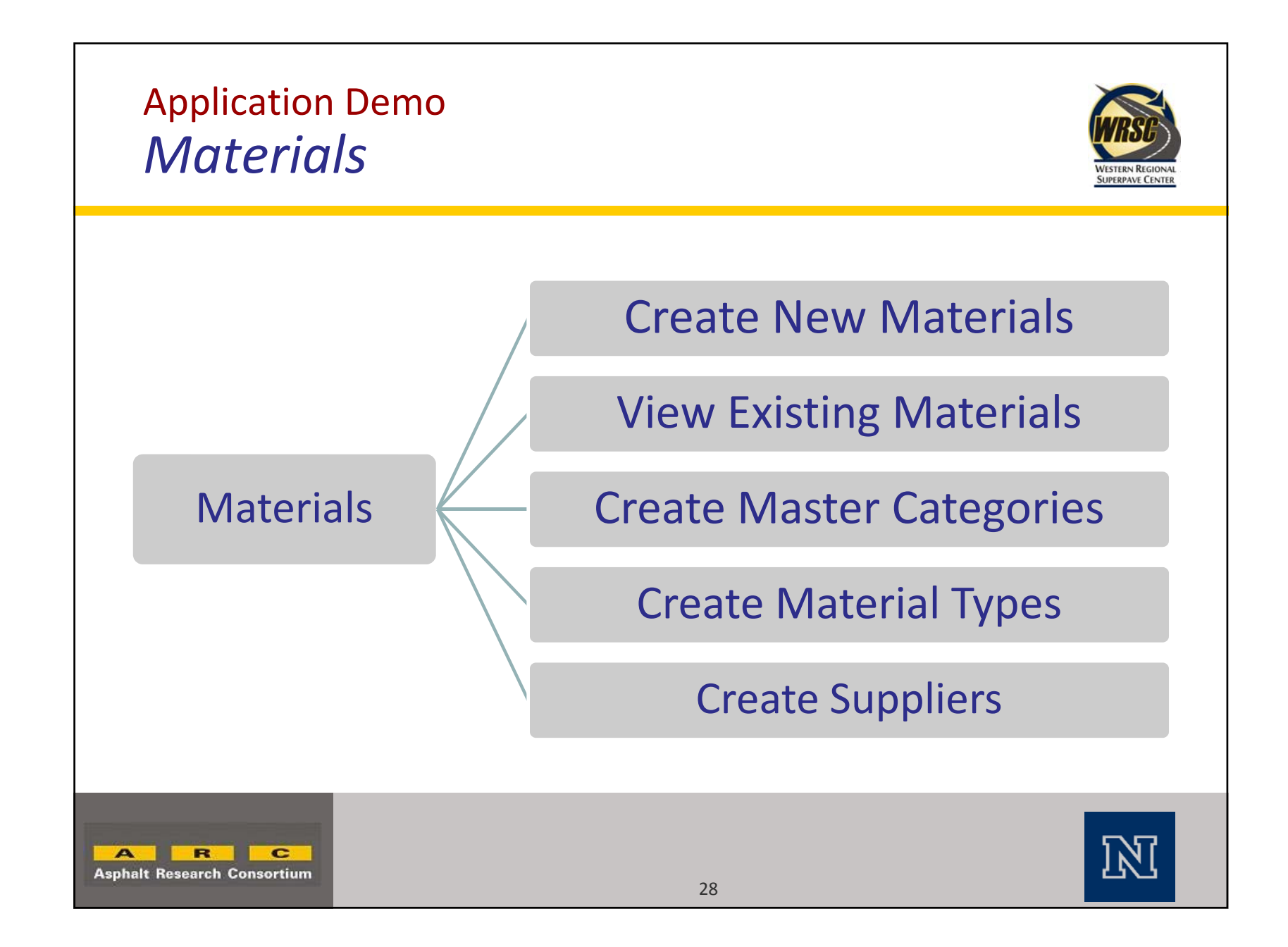

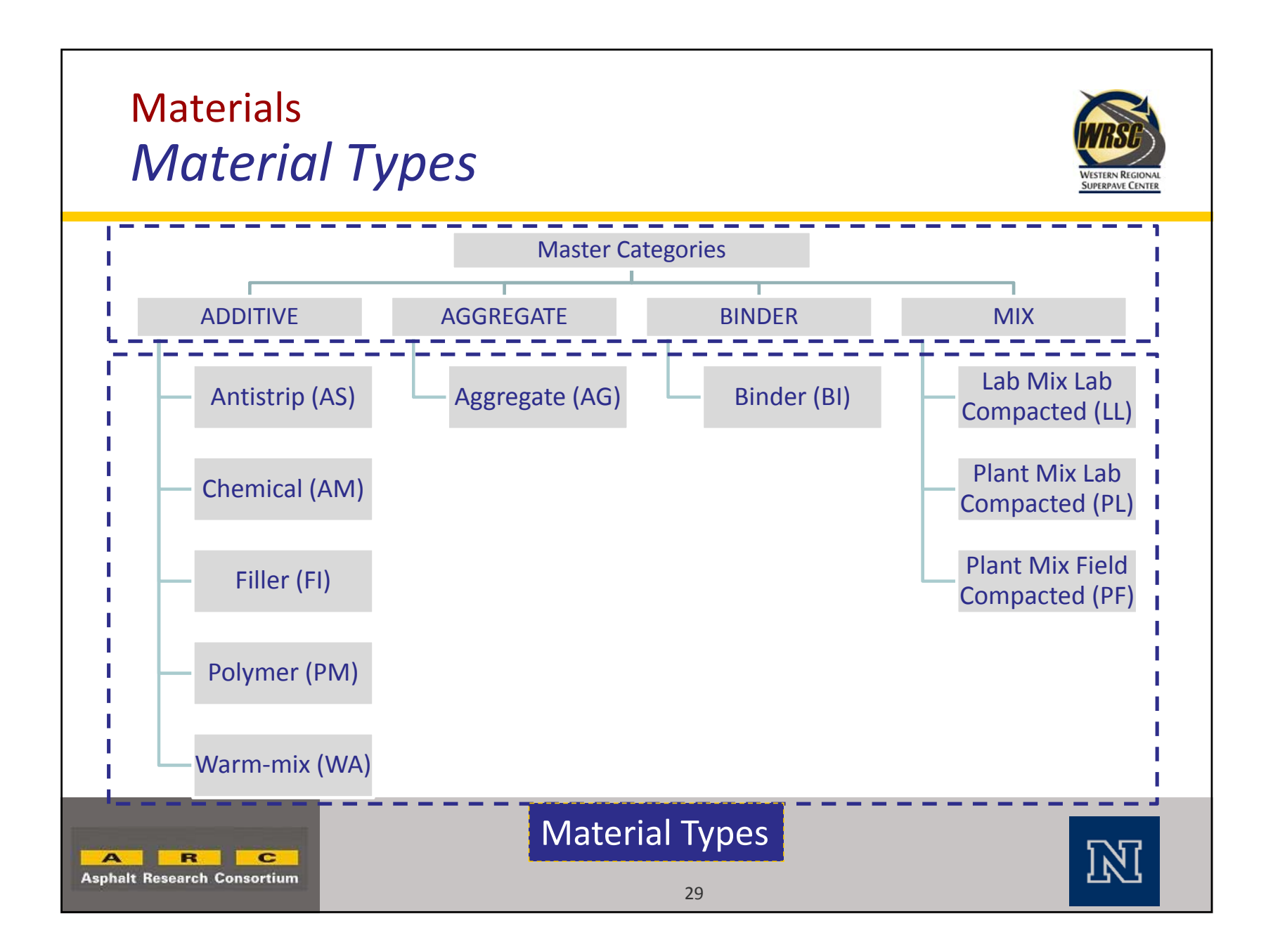

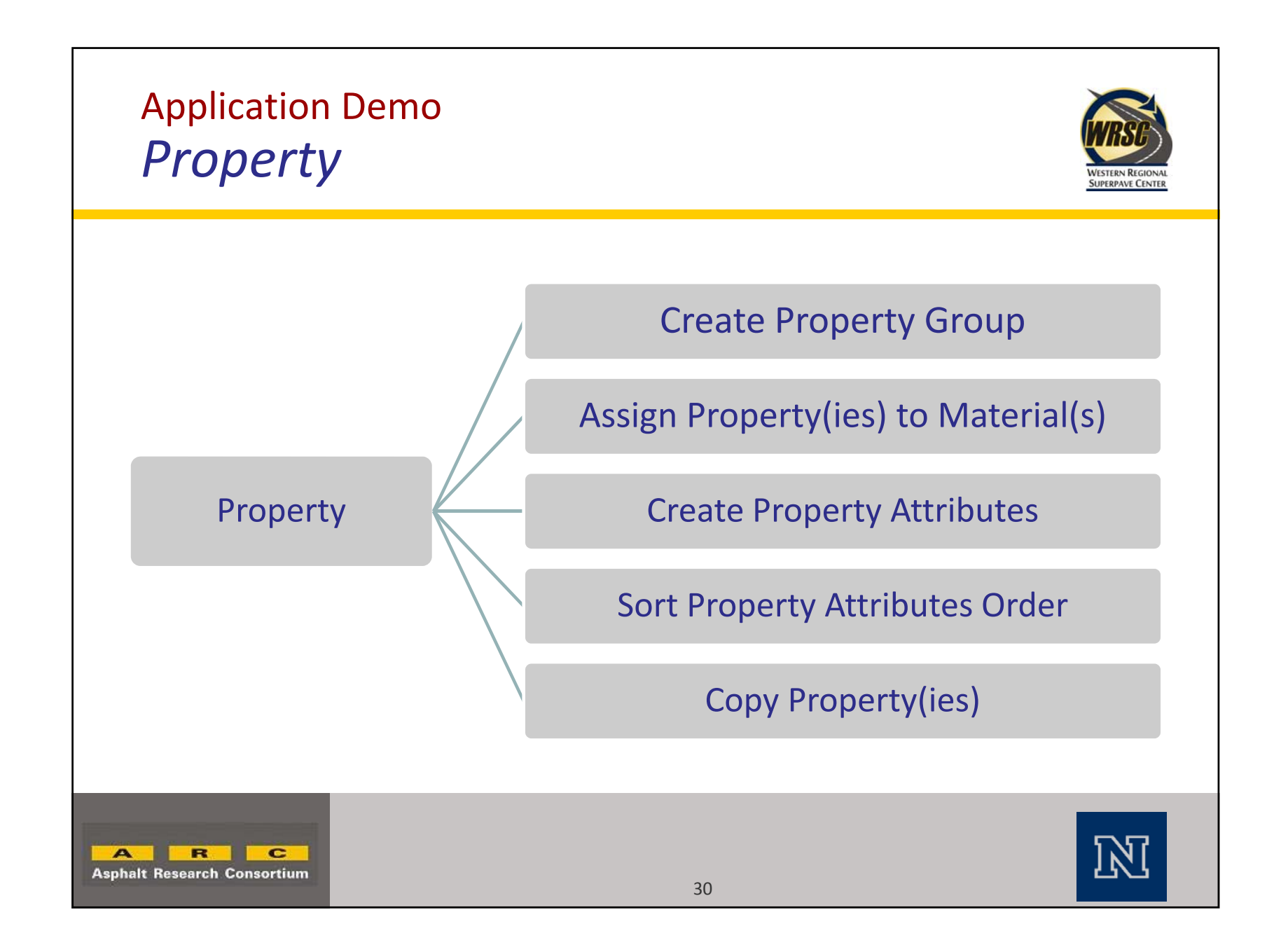

## Property *Property Groups and Attributes*

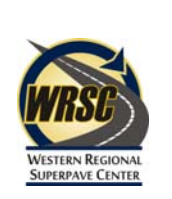

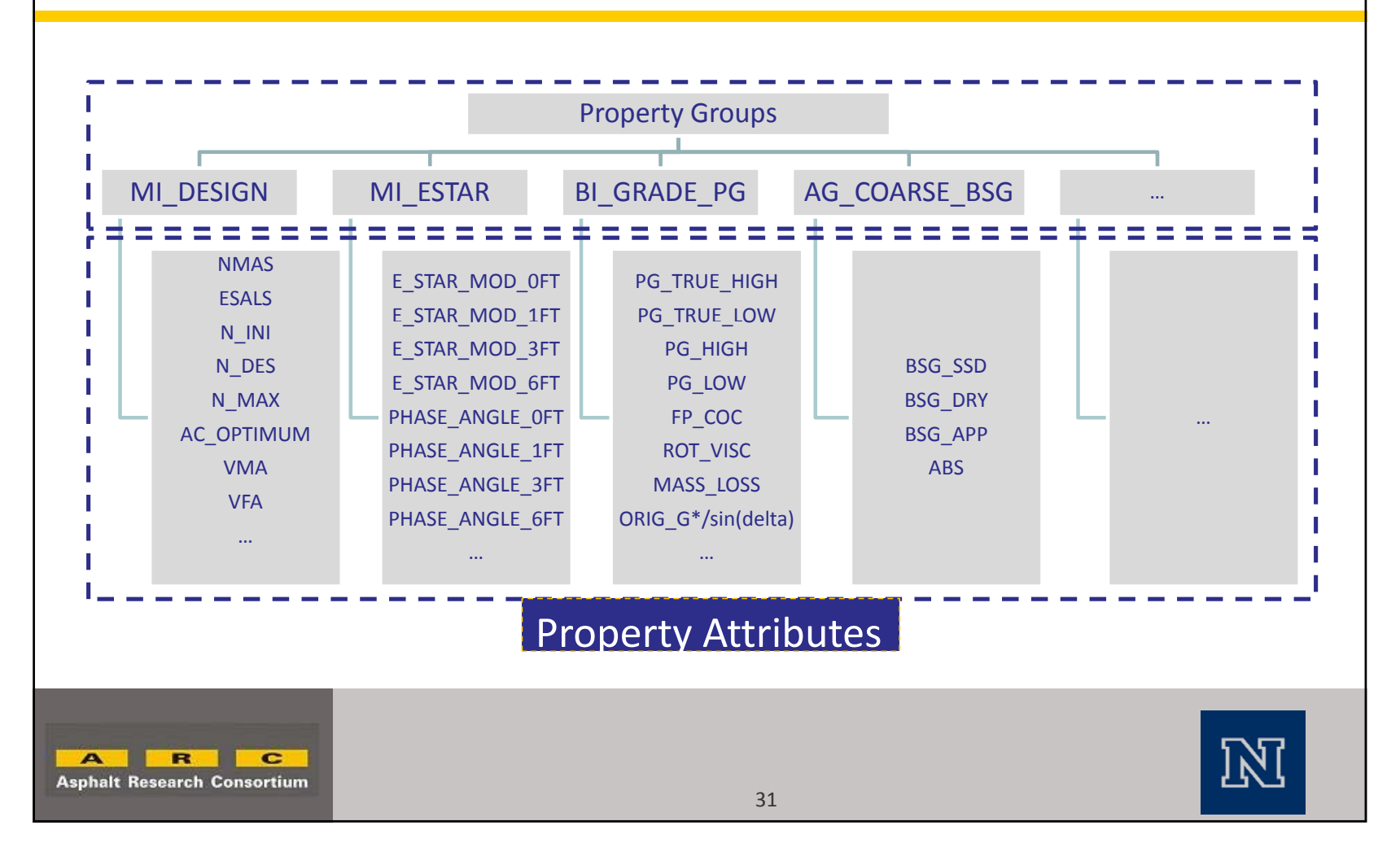

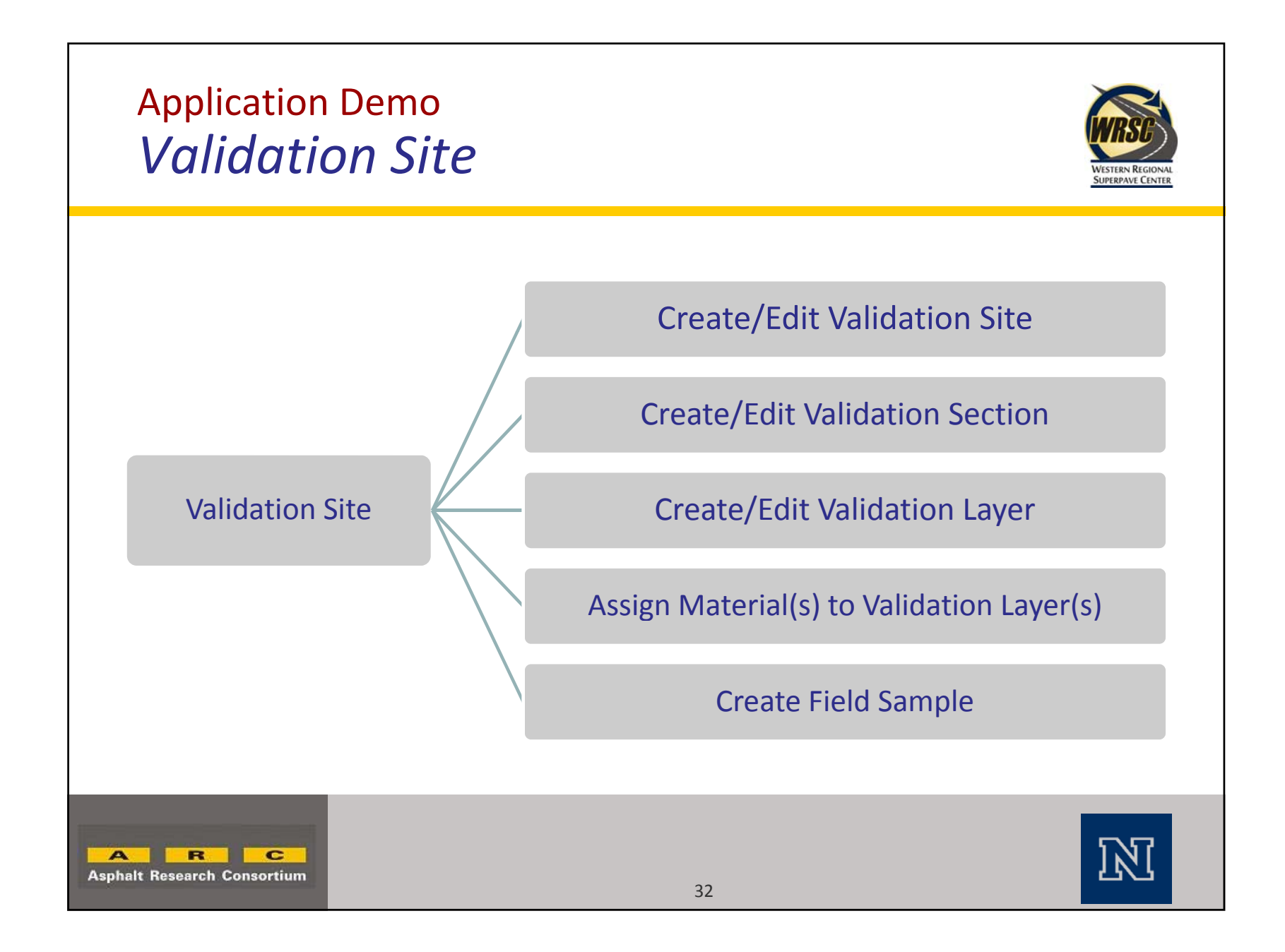

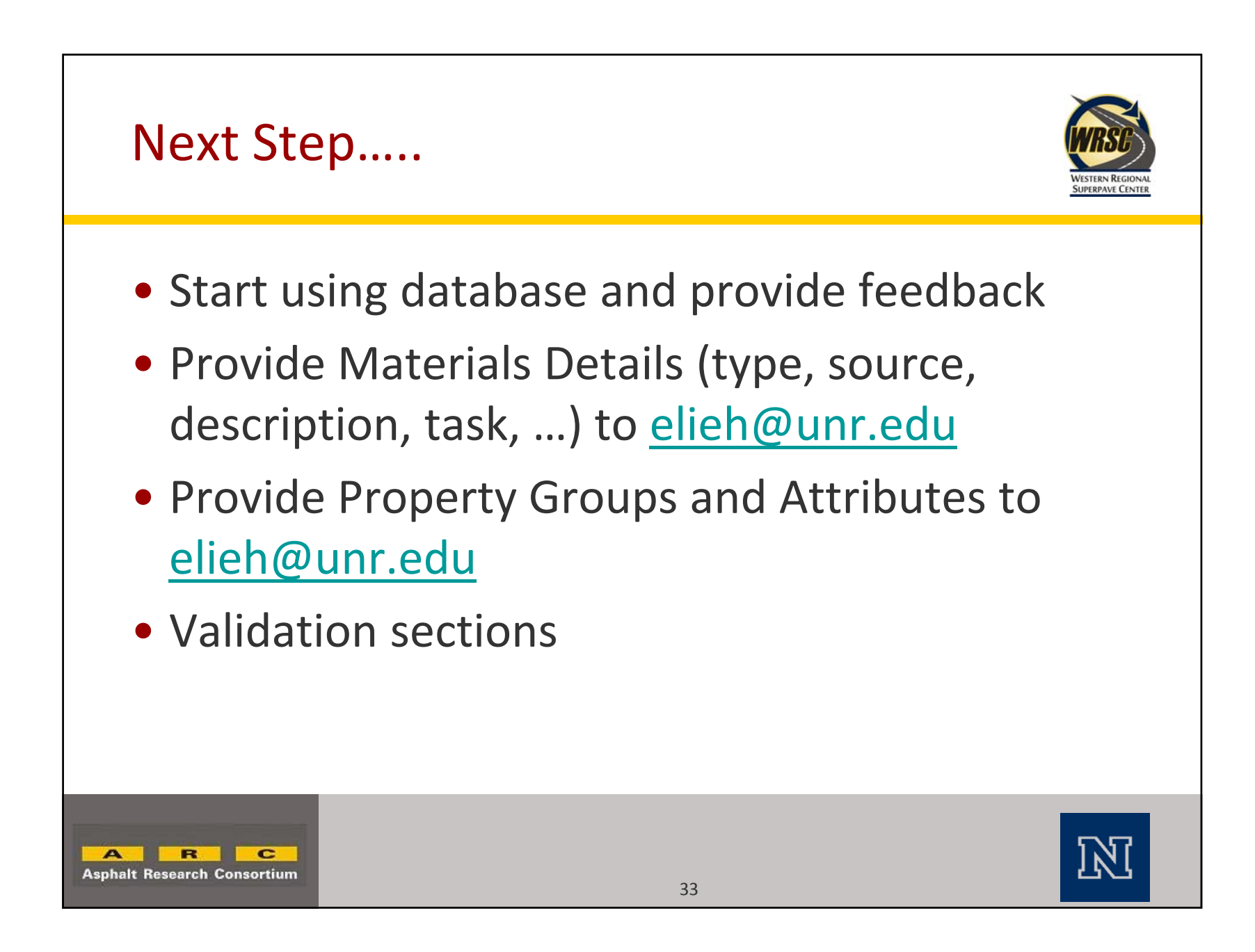